# A FORTRAN CROSS COMPILER FOR A TMS 9900 MICROCOMPUTER SYSTEM

By

STEVEN ROGER HEARD " Bachelor of Science Oklahoma State University Stillwater, Oklahoma

1977

Submitted to the Faculty of the Graduate College of the Oklahoma State University in partial fulfillment of the requirements for the Degree of MASTER OF SCIENCE July, 1979

 $\sim$ 

Theors' /979 H4-J5 *-P*  $-2$ 

 $\frac{1}{2}$  ,  $\frac{1}{2}$ 

# Copyright

 $\mathcal{L}_{\mathcal{A}}$ 

By

Steven Roger Heard

July, 1979

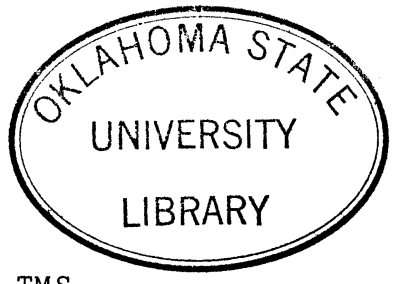

 $\bar{\mathcal{A}}$ 

# A FORTRAN CROSS COMPILER FOR A TMS

9900 MICROCOMPUTER SYSTEM

Thesis Approved:  $\mathbb{Z}$  $\mathcal{E}_{\text{I}}$ Adviser  $\widetilde{\texttt{Thesis}}$ ! ler  $\overline{\mathcal{U}}$ 

Dean of Graduate College

# ACKNOWLEDGMENT

I wish to express my sincere appreciation to Dr. George E. Hedrick for spending many hours in valuable guidance on this thesis research. I also wish to thank the other members of my committee, Dr. John R. Phillips and Dr. John **P.** Chandler.

# TABLE OF CONTENTS

 $\mathcal{L}_{\mathcal{F}}$ 

 $\overline{\phantom{a}}$ 

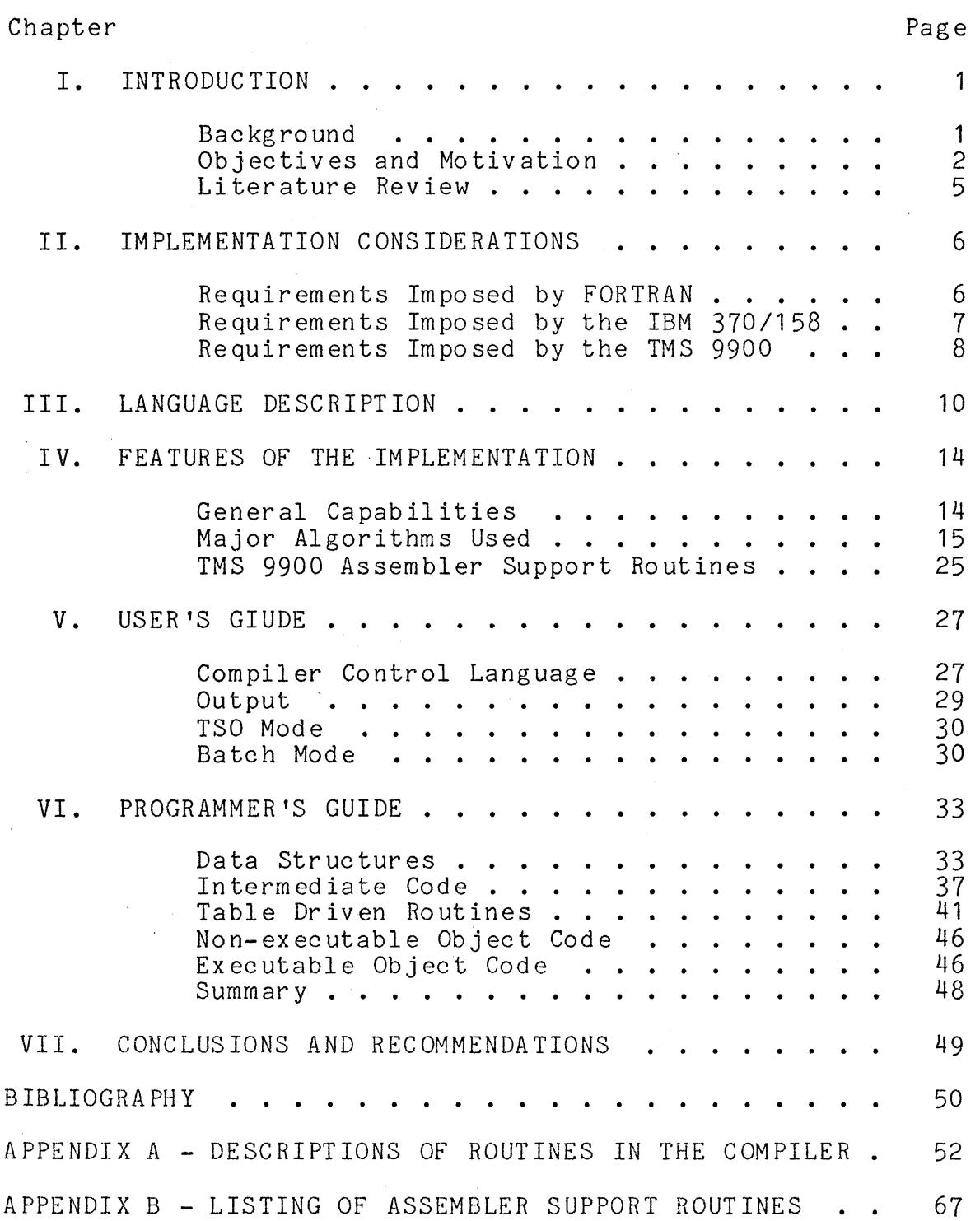

iv

Page

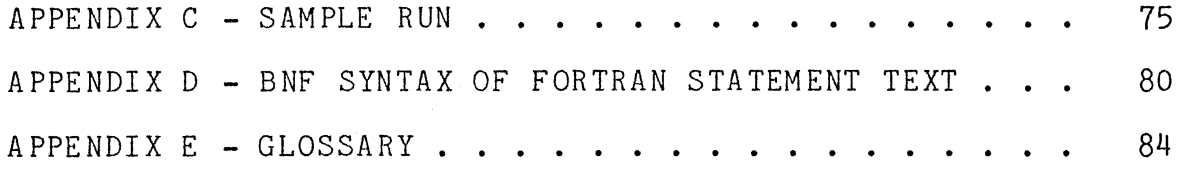

 $\mathbb{R}^2$ 

# LIST OF TABLES

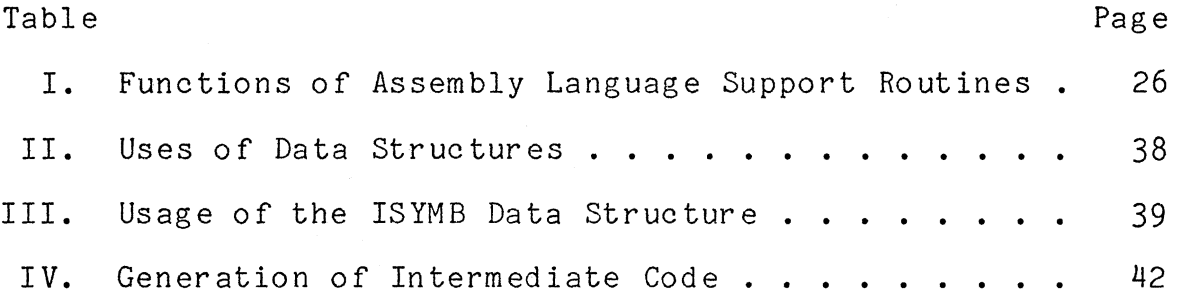

 $\bar{\bar{z}}$ 

 $\bar{\mathcal{A}}$ 

 $\ddot{\phantom{a}}$ 

 $\bar{\mathcal{A}}$ 

 $\sim$ 

# LIST OF FIGURES

 $\sim$ 

 $\mathcal{L}_{\text{max}}$  and  $\mathcal{L}_{\text{max}}$ 

 $\hat{f}$  ,  $\hat{f}$  ,  $\hat{f}$ 

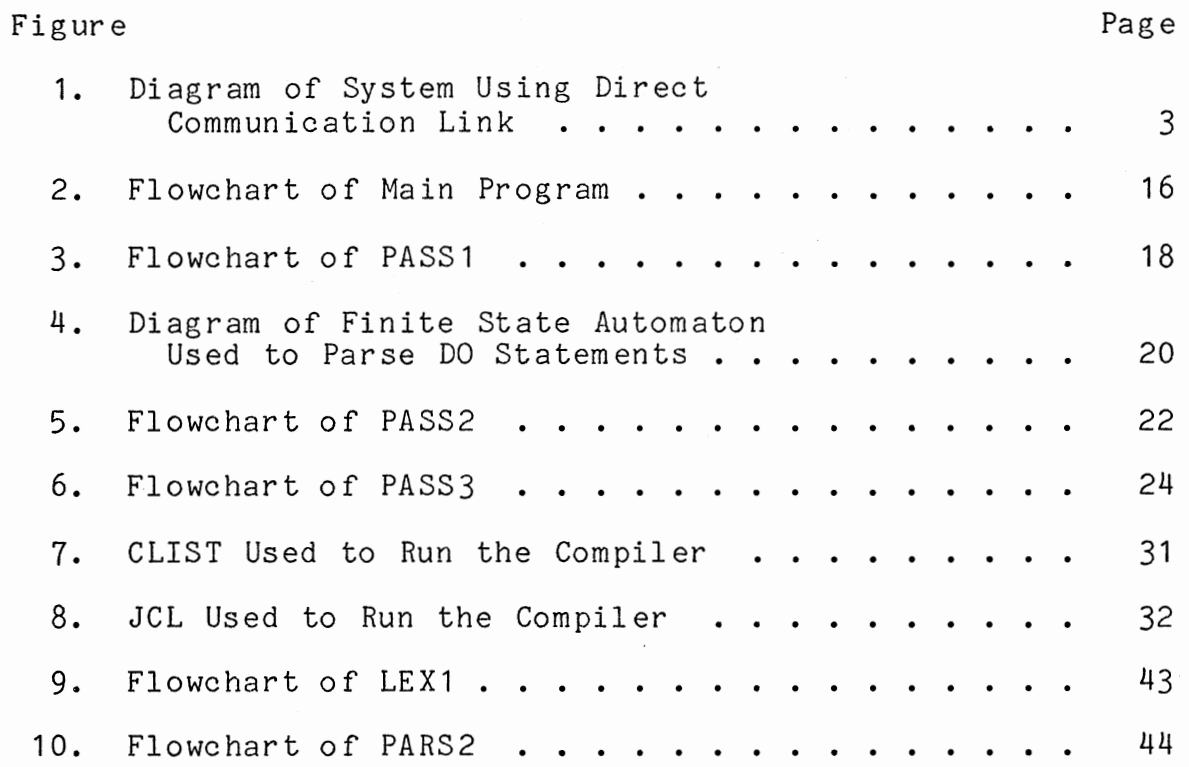

## CHAPTER I

### INTRODUCTION

#### Background

Cross compilers can be a valuable aid in the development of software for typical microcomputer applications. Microcomputers generally lack sufficient storage to support a high-level language processor, yet it is often desirable to write programs for process control, small business, automation, and home computer purposes in a language less cumbersome than assembler or machine code (18) (8). Programs usually require less time and money to develop and are easier to maintain if they are written in a high-level language. Through the use of a FORTRAN cross compiler it is possible for a programmer to make use of existing FORTRAN subroutines and to test for proper execution of programs· before transferring the object code from the host computer to the object computer. A cross compiler executes on one machine and produces object code for another machine. The host computer is the machine on which the cross compiler actually runs. The object computer is the machine for which machine language (object code) is generated from the source code.

The hardware of the host and object computers need only be compatible to a point that will permit data transfer.

 $\mathbf{1}$ 

Methods used for transferring compiled programs include read only memory (ROM) chips, direct communication links, automatic send and receive (ASR) terminals, paper tape, flexible disks (floppies) and magnetic tape. A diagram of a system using a direct communication link is in Figure 1.

A cross compiler that is written in a commonly used language such as FORTRAN or BASIC can be portable from one host computer to another. If the parsing of source code and the generation of object code are divided into separate steps, it is possible to modify the cross compiler for use with different object computers. This may be accomplished by altering the segments of object code (templates) that are stored for use in code generation.

## Objectives and Motivation

The primary objective of the compiler described in this thesis is to provide a means of implementing programs written in a subset of Basic Standard FORTRAN on a TMS 9900 microcomputer through the use of an IBM 370. Existing programs written in FORTRAN or in other languages may be implemented after hand translation to the supported FORTRAN subset. A secondary objective is to provide parsing and code generation software that can be adapted to other machines. The compiler may be modified to generate code for a different object computer at a fraction of the time and cost involved in developing a new compiler.

In order to take advantage of existing software and pro-

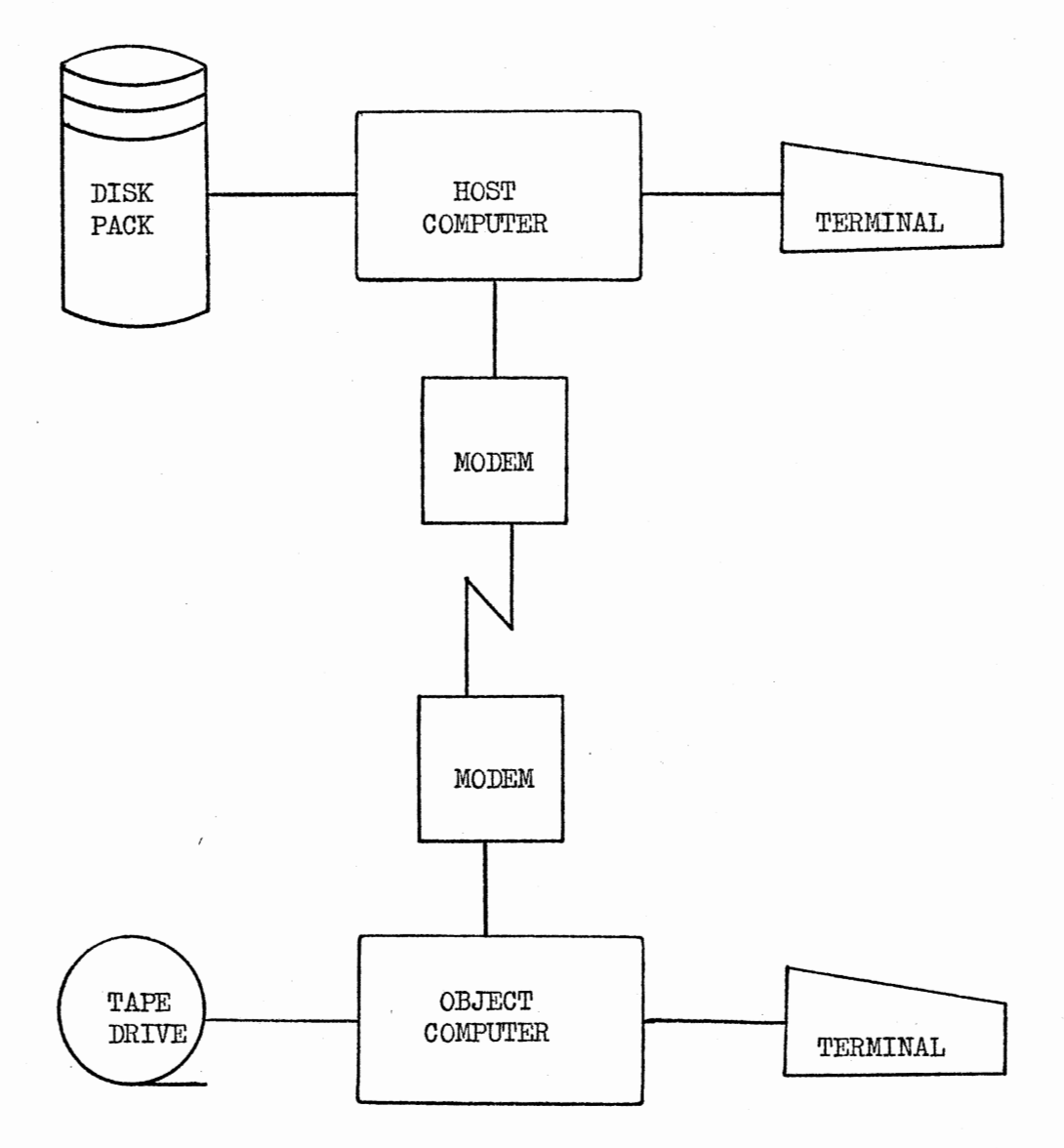

Figure 1. Diagram of System Using Direct Communication Link

 $\ddot{\phantom{a}}$ 

gramming skills, it is desirable for the compiler to support a commonly used language. BASIC, FORTRAN and COBOL are all common programming languages. BASIC interpreters exist for most common microprocessors. This reduces the practicality of a BASIC cross compiler. COBOL is more suitable for file processing on large machines than for typical microcomputer applications (18). The major drawback to FORTRAN is the time and cost involved in developing a compiler to support the full language. For these reasons, a FORTRAN subset was selected to be supported by the compiler.

The choice of the TMS 9900 microprocessor was influenced by the lack of existing software for that particular machine. To maximize the practicality of the compiler, the object computer should be one for which a FORTRAN cross compiler is not available. Since such software is offered for most popular microcomputer systems, a logical second choice is a microcomputer for which the cost of this support is beyond the resources of some users. A FORTRAN cross compiler is available from Texas Instruments for the TMS 9900 at a cost of over two thousand dollars.

The IBM 370 is the primary machine for general use at Oklahoma State University with facilities for data transfer via telephone lines. This is a useful feature for transferring object code since it eliminates the need for actually transporting some medium such as cards or tape.

#### Literature Review

A FORTRAN subset as a language to be supported by the compiler has several advantages. Sammet (18) presents several of the advantages and disadvantages of FORTRAN as a programming language along with a brief history of FORTRAN. Higman (8) discusses the evolution of programming languages and makes comparisons of several modern languages including FORTRAN. Barron (3) explores several of the general principles involved in the design of programming languages and gives a number of FORTRAN examples.

The Backus-Naur form (BNF) grammar used in Appendix D was originally defined by Naur (14) and is discussed by Gries (6) and by Aho and Ullman (1). Several other grammars used for the definition of programming languages are presented by Weingarten (20). Ghandour (5) examines the use of canonic systems for the recursive definition of programming languages.

A concise presentation of many of the aspects involved in the design of compilers is given by Hopgood  $(9)$ . Lee  $(11)$ provides a more detailed treatment of these areas. Halstead (7) discusses implementation considerations for compilers as well as design considerations.

To add to its portability, the compiler is written in FORTRAN. Cocke (4) suggests that the portability and ease of implementation of a compiler may be greatly increased if it is written in the language it supports and allowed to compile itself.

# CHAPTER II

## IMPLEMENTATION CONSIDERATIONS

The compiler has been constructed so that it is reasonably portable. Certain modifications may be required prior to implementation because of differences in software and hardware between systems. Reasons for such changes include the version of FORTRAN supported by the host computer, communication facilities between the host and object computers, and software for loading code onto the object computer. This chapter outlines the considerations made for the current implementation on an IBM 370 using a TMS 9900 as an object computer.

## Requirements Imposed by FORTRAN

With the exception of the use of DATA statements in subroutines, the compiler is written in ANSI Basic Standard FORTRAN (2). It has been successfully tested with the FORTRAN G, FORTRAN H and WATFIV compilers. Excluding those variables whose values are set in subroutines and functions do not depend on the values of DATA statements, internal variables being preserved between. calls.

Since Basic Standard FORTRAN is unable to detect the end of an input file, a delimiter record is used at the end of

the source code to be compiled (2). Because no FORTRAN statements can contain an asterisk in column 1, this record and all other control statements accepted by the compiler contain an asterisk in column 1. A complete description of all control statements is in the user's guide (Chapter V).

Requirements Imposed by the IBM 370/158

The internal code of the object computer is assumed to be ASCII. Since the internal code of the IBM 370 is EBCDIC, the compiler contains an EBCDIC to ASCII conversion routine for use with character strings encountered in formats and DATA statements. If implemented on an ASCII host computer, all such conversions should be eliminated.

The IBM 370 has a word length of 32 bits. This permits the addresses associated with generated object code to include the range from 0000 to FFFF (hexadecimal) since they can all be represented as positive numbers. If implemented on a 16-bit host computer, the range of addresses would have to be restricted to 0000 to 7FFF (hexadecimal). This is because a 16-bit computer uses the first bit of a word to designate the sign of an integer value.

Certain datasets or devices must be allocated to certain FORTRAN unit numbers for the compiler to operate. File allocations are as follows:

UNIT NUMBER

#### DESCRIPTION

5 Input dataset or device for FORTRAN source code.

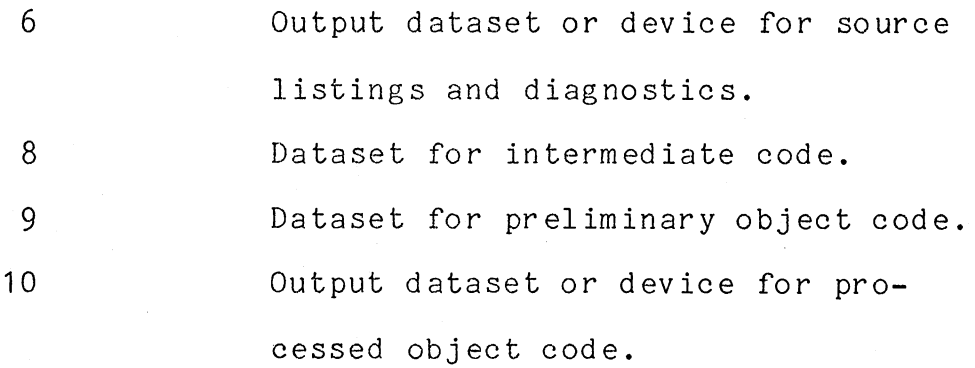

#### Requirements Imposed by the TMS 9900

The primary requirement imposed on the compiler by the TMS 9900 is the compatibility of the generated object code with the TMS 9900 instruction set. The TMS 9900 is a 16-bit microcomputer featuring sixteen general purpose registers, hardware multiply and divide, and memory to memory arithmetic. A full description of the instruction set is available from Texas Instruments in the 990 Systems Handbook (19). The word length of sixteen bits permits the compiler to allocate exactly one word of storage for every integer variable. Because of the sixteen general purpose registers, the code generated by the compiler does not need to use much storage in memory for intermediate values. Hardware multiply and divide contribute to the efficiency of the algorithms used by the compiler for exponentiation, multiplication, and division.

The format of the object code is another requirement imposed by the TMS 9900. Each line of object code begins with a four-digit hexadecimal address followed by a colon. The remainder of the line contains two-digit hexadecimal

bytes of data separated by spaces. An example of the object code produced by the compiler is provided at the end of Appendix C.

 $\sim$   $\sim$ 

 $\sim 0.01$ 

 $\mathcal{F}^{\mathcal{G}}_{\mathcal{G}}$  , where

# CHAPTER III

# LANGUAGE DESCRIPTION

The cross compiler supports a subset of Basic Standard FORTRAN (2). A Backus-Naur form (BNF) syntax description of the supported language is presented in Appendix  $D(1)$ .

The compiler is capable of processing two types of FORTRAN routines. These are subroutines and main programs. Subroutines must start with a SUBROUTINE statement. Main programs, by definition, cannot contain a RETURN statement. Each routine is terminated with an END statement. DIMENSION, COMMON and DATA statements must precede any executable statements and appear in the order: DIMENSION, COMMON, DATA. The source code for each subroutine must precede any routines that invoke that subroutine. This is because the compiler requires the absolute address of a subroutine in order to generate the object code for a CALL statement.

The compiler accepts FORTRAN source routines from a file having a logical record length of eighty bytes. Each record of input is divided into several fields. If a 'C' appears in the first column, the compiler will not attempt to process the record as a FORTRAN statement. Columns one through five of a FORTRAN statement may either be blank or contain a

statement number. Statement numbers are optional for executable statements, required for formats and prohibited on all other non-executable statements. Duplicate statement numbers within any one subroutine or main program are not permitted. Column six, if not blank, designates a continuation of statement text from the previous record. Columns seven through seventy-two are reserved for the text of a FORTRAN statement. The BNF syntax in Appendix D is applicable to this field. Columns seventy-three through eighty are for record identification only and are ignored by the compiler.

FORTRAN statements may be divided into two categories, executable statements and non-executable statements. Executable statements cause the compiler to generate executable machine code. The READ, WRITE, assignment, GO TO, IF, DO, STOP, RETURN, CALL, and CONTINUE statements are all of the executable statements supported. Non-executable statements are used to define storage areas or to communicate other information about the program to the compiler. The SUBROUTINE, DIMENSION, COMMON, FORMAT and DATA statements are the supported non-executable statements. INTEGER, EQUIVALENCE, FUNCTION, PAUSE, REWIND, BACKSPACE, The REAL, ENDFILE and computed GO TO statements are not supported.

The only type of variable supported by the compiler is sixteen bit integer. The allowable range of values for both variables and constants is from -32768 to 32767. The seven basic external functions (EXP, ALOG, SIN, COS, TANH, SQRT

and ATAN) are not supported since the arguments of these functions must be real and no support is given to real variables.

The implementation of the STOP, END, RETURN, CONTINUE, DO, assignment, SUBROUTINE, CALL, and IF statements is standard. Certain restrictions exist for the use of the READ, WRITE, FORMAT, DIMENSION, DATA, and COMMON statements.

Arrays are restricted to a single dimension. No dimensioning of arrays is permitted in a COMMON statement. If an array is in common, the dimensions must be declared in a DIMENSION statement. Named common blocks are not permitted. Implied repetition of items within a DATA statement is not supported. For example:

> DIMENSION LINE(10) DATA LINE  $/10**$  1/

is not valid and should be coded as

\* DIMENSION LINE(10) DATA LINE /'  $^{\prime}$  ,  $^{\prime}$ I I ' ' ' ' ' ' ' I I ' ' ' ' I I ' <sup>I</sup>

to be accepted by the compiler.

Implied do loops are not supported for use with READ or WRITE statements. Unformatted input or output is not allowed. Since real variables are not permitted, the E and F formats should not be used. Group repetition within a format is not supported (2). For example:

60 FORMAT(2HX=,2(I2,','),I2) should be coded as

60 FORMAT(2HX=, I2, **I' I'** I2, **I'''** I2)

Three extensions of Basic Standard FORTRAN are included

in the implementation. Quote marks may be used in FORMAT statements and DATA statements to define character strings. Variable names and subroutine names may contain six characters instead of five. In addition to the standard I, X, H and A formats, a U format field descriptor may be used within a FORMAT statement. When used with a WRITE statement, the U format functions as an I10 format. When used with a READ statement the U format permits integers to be input without having to be aligned with any specific columns of the input record. This is a useful feature when numbers must be entered manually from a terminal.

In summation, the language supported by the compiler is very close to Basic Standard FORTRAN. The major differences are that the supported language does not include floating point arithmetic or multidimensional arrays. The other differences detailed in this chapter are relatively minor.

## CHAPTER IV

## FEATURES OF THE IMPLEMENTATION

#### General Capabilities

The compiler possesses several other capabilities in addition to its capacity to compile FORTRAN programs. A FORTRAN program may reference subroutines that are not included in the source code to be compiled. Via the control language, a user may provide the compiler with subroutine names and associated absolute addresses to be used for subroutine entry. Hexadecimal machine code may be provided as input to the compiler for the purpose of being included in the object code output. This permits a user to interface a FORTRAN program with previously compiled and/or assembled routines. More extensive information on the use of the control language is in the user's guide (Chapter V);

For every routine compiled, the FORTRAN source code is listed and the execution address is printed. If syntax errors are present in a statement, an error message is included in the listing following the statement in which the error was detected. If errors such as invalid nesting of loops or references to non-existent statement numbers are present in a routine, an error message follows the listing of the routine in which the error was detected.

The compiler contains a preset address where the object code starts, but this address may be altered by the user through the control language. If a user wishes to make use of previously compiled or assembled routines, it may be neccessary to modify this starting address to avoid conflicts for memory space.

## Major Algorithms Used

The compiler consists of a control language processor and three separate steps of compilation, all of which are invoked from the main program. The main program (flowchart in Figure 2) establishes the input/output unit numbers and reads the first record from the input file. The control language processor is called if a control record is encountered.. Any record containing an asterisk in column 1 is assumed to be a control record. The first pass of compilation is invoked for every FORTRAN routine to be compiled. The next two passes are called only if no errors are encountered during the first pass. Details concerning parsing, generation of code and manipulation of tables are presented in the programmer's guide (Chapter VI).

The control language processor is used to identify the various types of control statements and perform the associated control functions. If the control statement cannot be recognized an error message is printed and execution of the compiler is terminated. Functions performed by the control language processor include altering the initial machine code

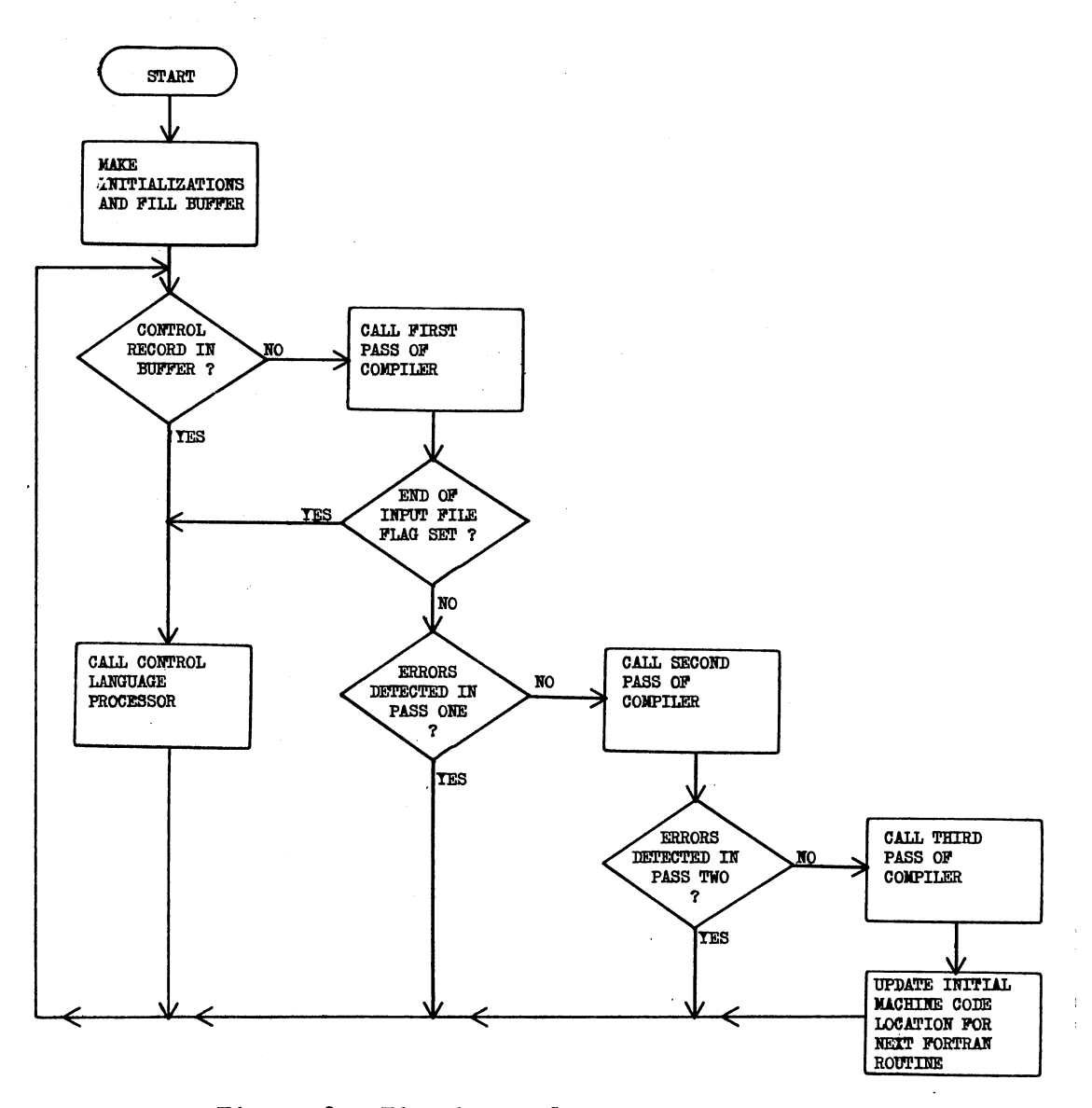

Figure 2. Flowchart of Main Program

 $\ddot{\phantom{a}}$ 

address, adding a subroutine name and address to the subroutine table, invoking the routine to transfer hexadecimal machine code from the input file to the object code file and terminating execution. A complete description of the control language and control functions may be found in the user's guide (Chapter V).

The major functions of the first pass of the compiler (flowchart in Figure 3) are to parse the FORTRAN source code, to generate intermediate code, and to detect syntax errors. The intermediate code is a numerical representation of the FORTRAN source code to be used by the second pass. When invoked, the first pass 'rewinds (closes) temporary files and initializes tables used for storing variable names, information contained in formats and values established by DATA statements. For every FORTRAN statement, the routines to input, to print, and to parse the statement, and to generate intermediate code from the statement are called. Statements are checked for proper sequence as outlined in the language description (Chapter III). When either an END statement or a control statement is encountered, then the intermediate code is delimited; a check is made for undefined variables; the table containing values established in DATA statements is sorted into ascending addresses; and control is returned to the main program.

A table driven parser is used to generate intermediate code for all types of nontrivial executable statements that can be parsed by a finite state automaton without pushdown

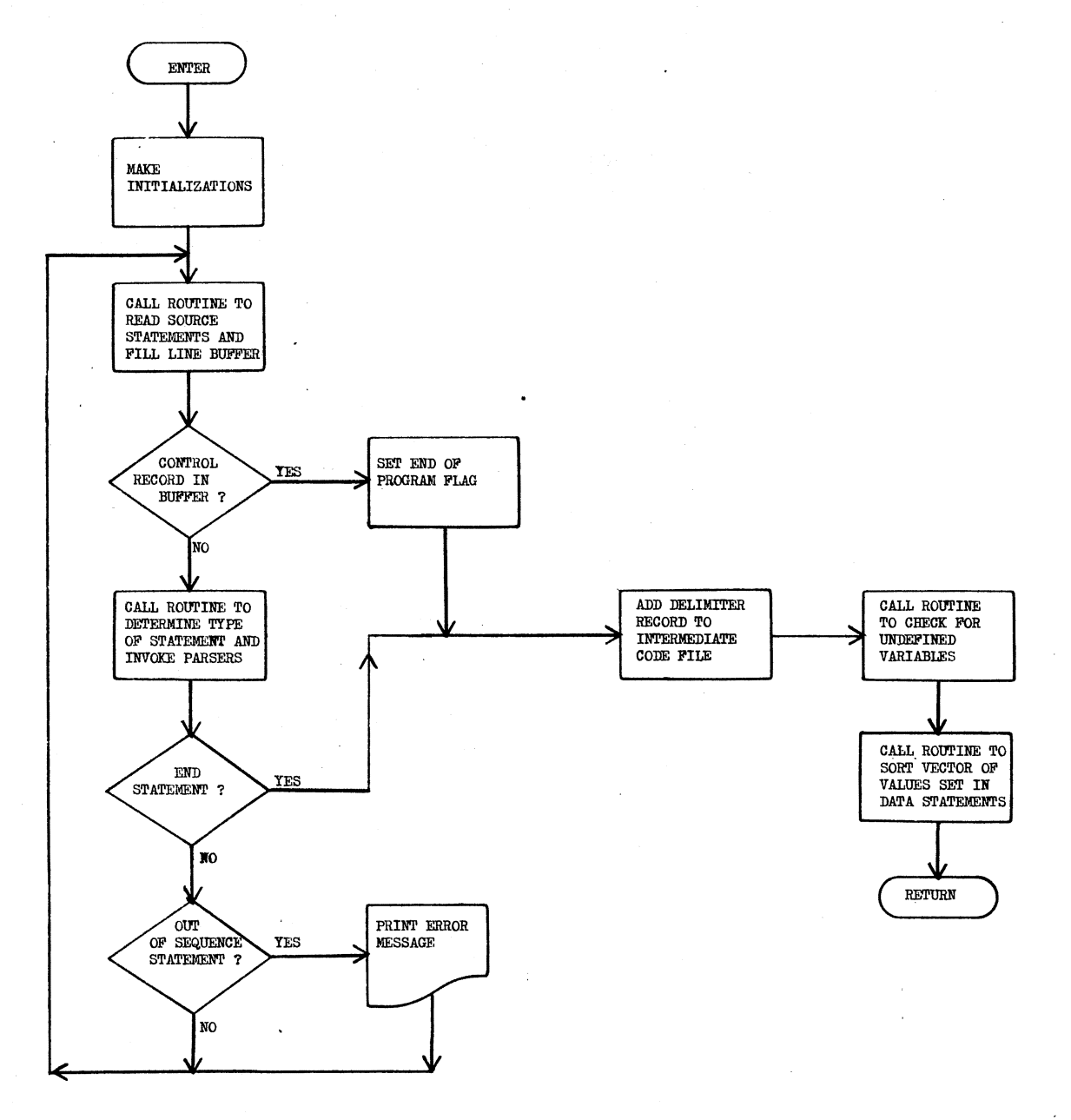

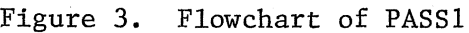

lists (1). These statement types are READ, WRITE, GO TO, DO, SUBROUTINE and CALL. Each line in the transition table corresponds to a state of a finite state automaton and contains information regarding the next state to be entered for every type of token encountered. A diagram of the finite state automaton used to parse DO statements is in Figure 4. Information governing intermediate code generation is also contained within each line of the table.

Embedded logic parsers are used to generate intermediate code for trivial statements and statements containing arithmetic expressions. An embedded logic parser is a parser whose operation is not governed by a table, but rather has its logic embedded in the source code comprising the parser. Only the statement number and statement type need to be recorded in the intermediate code for the STOP, RETURN and CONTINUE statements. Assignment statements are recorded in intermediate code in reverse Polish notation and must be parsed using a pushdown list (1) (10). Arithmetic IF statements are divided into an arithmetic expression and an IF statement using a simple variable as an argument. The arithmetic expression is parsed in the same manner as any assignment statement. The table driven parser parses the IF statement after any arithmetic expressions have been removed. FORMAT, DIMENSION, COMMON, and DATA statements do not cause any intermediate code to be generated since they are not executable. Embedded logic parsers exist to store the information contained within these statements into

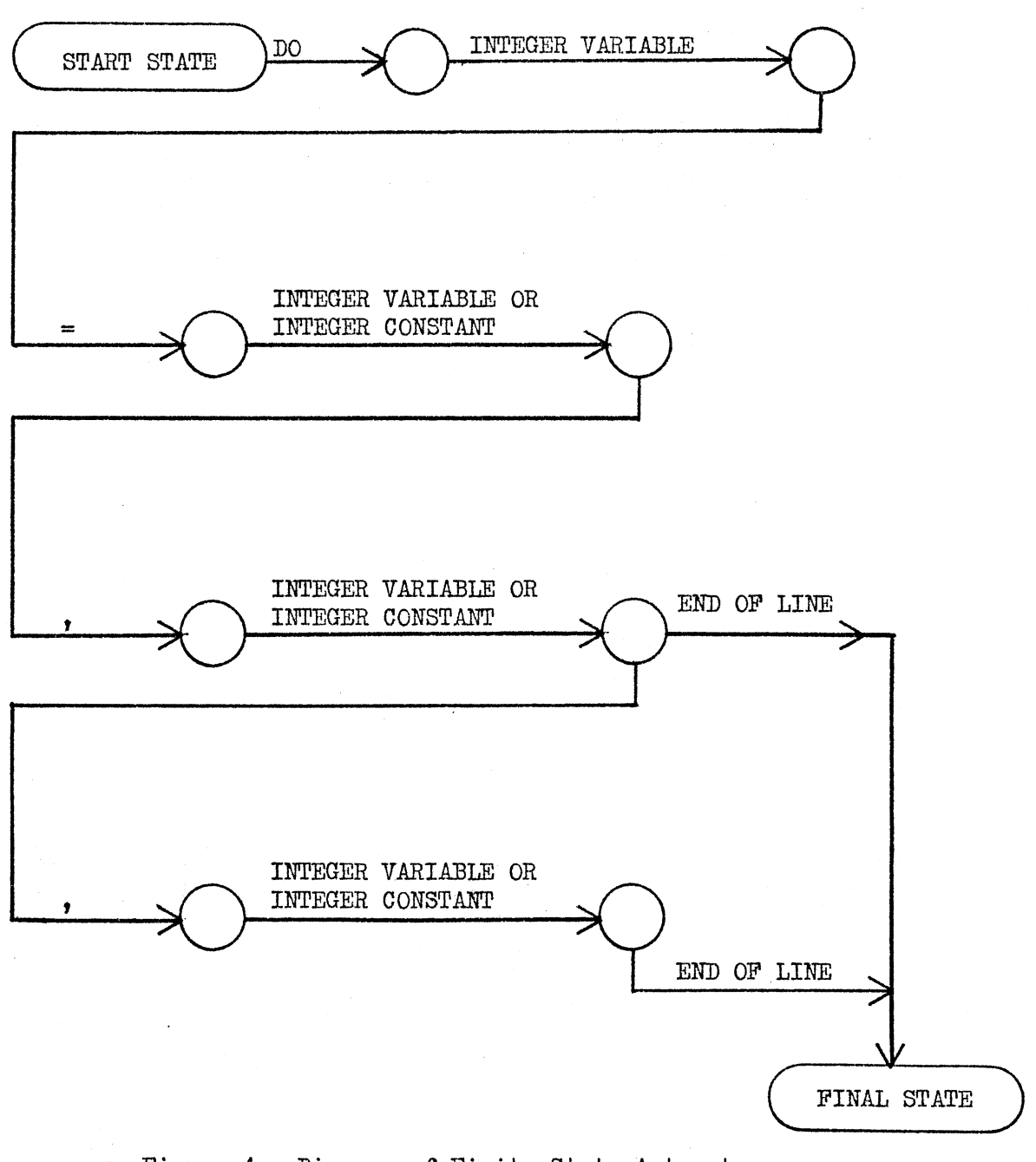

Figure 4. Diagram **of** Finite State Automaton Used to Parse DO Statements

tables for use in the second pass of compilation.

There are three lexical analyzers: LEX1 is a table driven lexical analyzer and is capable of recognizing eleven types of tokens found in the FORTRAN source code: LEX2 utilizes LEX1 to recognize eleven types of tokens found within formats: LEX3 utilizes LEX1 to recognize ten types of tokens found within assignment statements. Detailed information regarding the types of tokens recognized by each of these routines may be found in Appendix A.

The second pass of the compiler (flowchart in Figure 5) performs two major functions. The first of these is to generate machine code from the information stored in the tables and the intermediate code. The second is to build a table of statement numbers with corresponding locations, and to build a list of the statement numbers in the order of reference for use by the final pass of the compiler.

Machine code is first generated for all variables and arrays. All values are zero unless defined otherwise in a DATA statement. Code is next generated for character strings found in formats. A separate routine exists for generating object code from intermediate code for every type of executable statement. These routines contain templates of object code associated with the particular type of statement. The code generated by these routines contains no absolute addresses and is therefore not executable. Instead of four hexadecimal digits of an absolute address, four X's are generated and the statement number associated with the

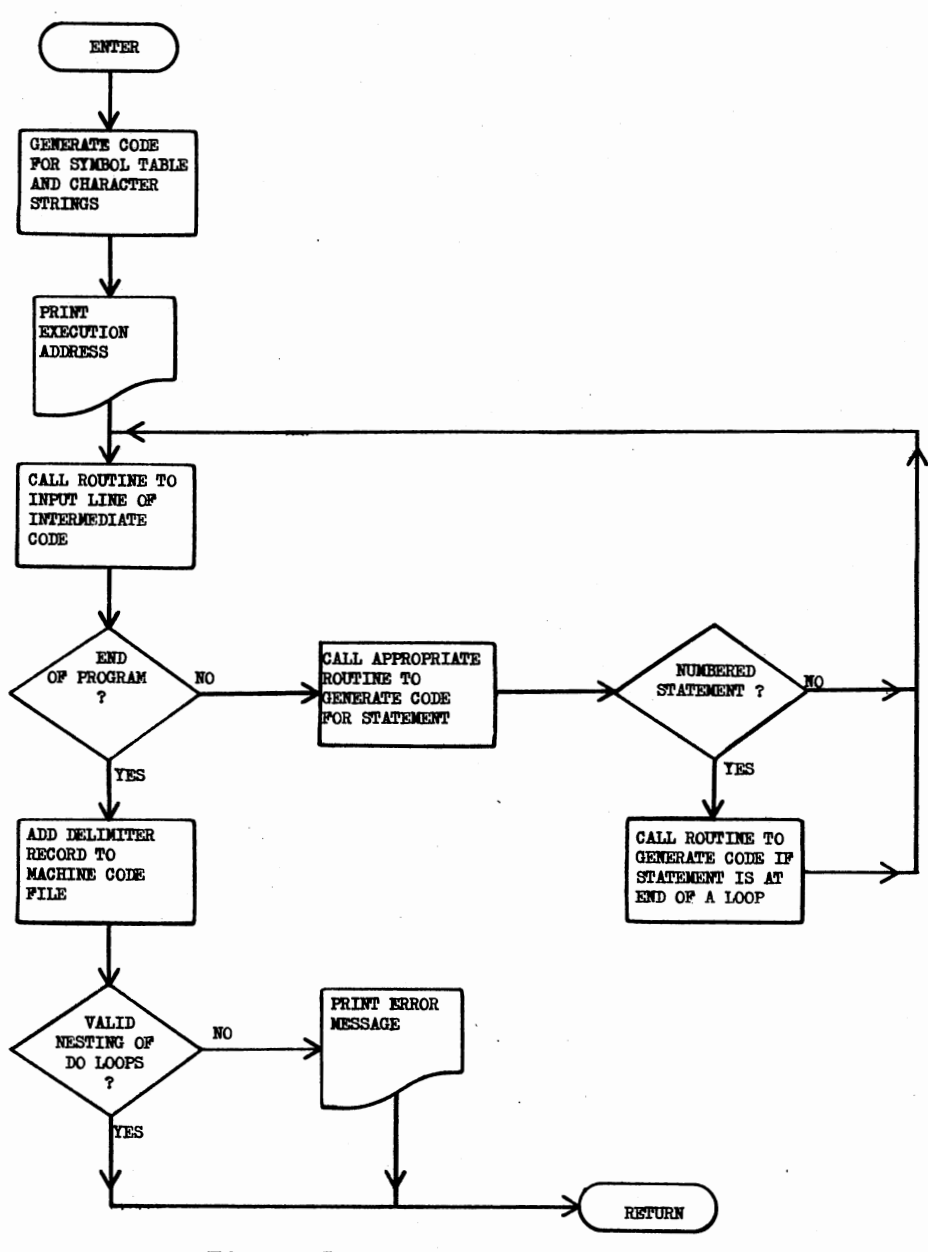

Figure 5. Flowchart of PASS2

address is stored for use by the third pass. After all intermediate code is processed in pass two, a check is made for valid nesting of loops and control is returned to the main program.

The third pass of compilation (flowchart in Figure 6) fills in the absolute addresses in the object code. This is done by the use of the table of statement numbers and associated addresses, and by the use of the list of statement numbers in the order they were referenced. The object code is scanned for a sequence of four X's which were used in the earlier pass to mark the places where addresses are needed. At every such instance, the X's are replaced by four hexadecimal digits representing an address associated with a statement number and a pointer is advanced to the next statement number in the list. At the end of this pass, the object code for the FORTRAN routine parsed by the first pass is complete and control is returned to the main program of the compiler.

In summation, the FORTRAN source code for each routine is compiled in three passes. The first pass detects syntax errors and generates intermediate code. The second pass generates object code from the intermediate code. The third pass completes the generation of the object code by filling in absolute addresses.

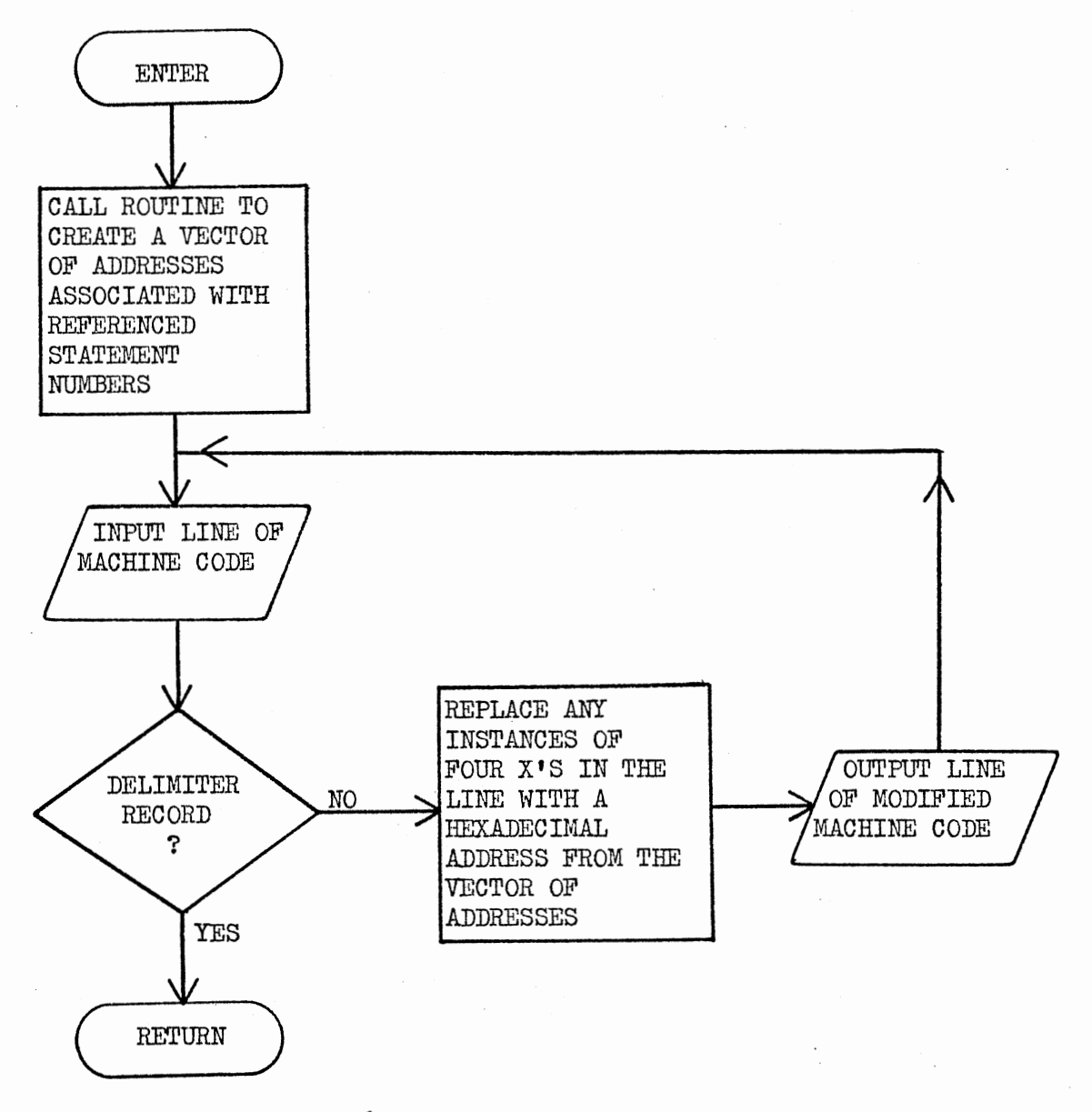

Figure 6. Flowchart of PASS3

### TMS 9900 Assembler Support Routines

The object code generated by the compiler is dependent on routines written in assembly language for input, output and certain arithmetic functions. These routines may be loaded into the TMS 9900 with the object code generated from FORTRAN or they can reside in read only memory (ROM) in the object computer. A complete listing of these routines may be found in Appendix B.

Arithmetic function routines are used to perform operations not fully supported by the TMS 9900 hardware. These include subscripting and exponentiation. Multiplication and division are supported by the hardware, but only for positive integer operands. Assembler routines exist to multiply and divide signed numbers.

Input and output are accomplished through the use of a single buffer capable of holding a single line of data. The entire buffer may be input from or output to any of the first sixteen input/output ports (19). The port selected corresponds to the unit number specified in the READ or WRITE statement. Routines exist for the transfer of data between the buffer and memory for all the supported formats. There is a special routine for moving character strings specified within formats from memory to the buffer.

# TABLE I

# FUNCTIONS OF ASSEMBLY LANGUAGE SUPPORT ROUTINES

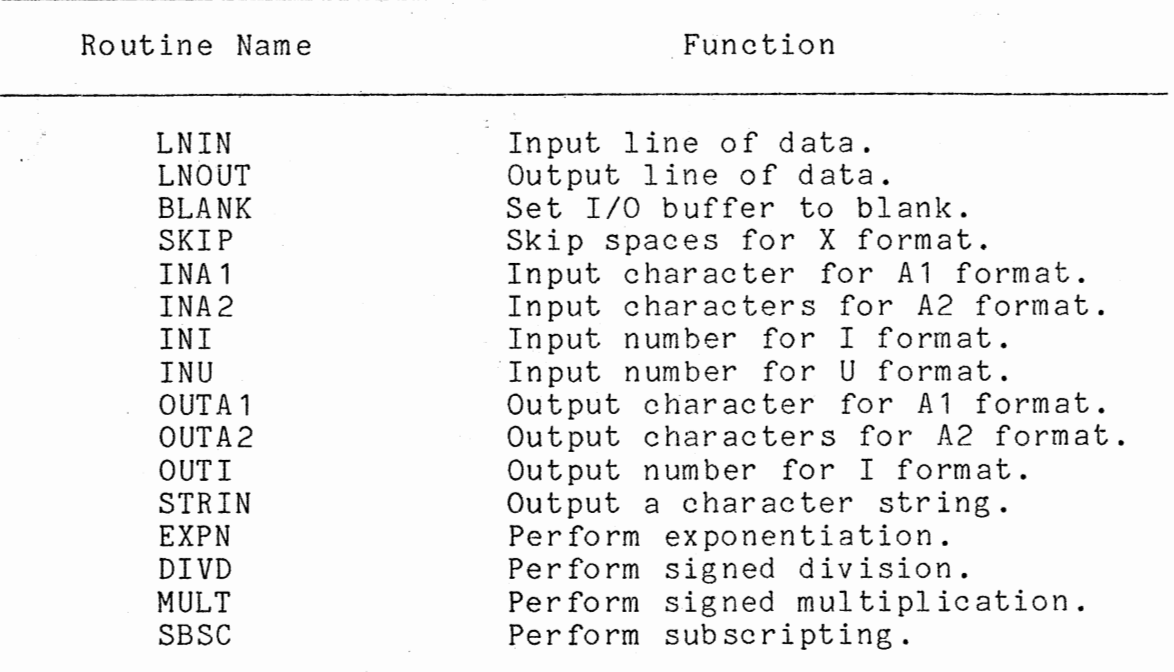

÷,

 $\sim$ 

### CHAPTER V

## USER'S GUIDE

As implemented on the IBM 370/158 at Oklahoma State University, the compiler may be run in either a batch mode or a TSO (time sharing) mode. In both modes, the user's source code is processed by the compiler to produce a source listing and object code suitable for loading onto a TMS 9900 microcomputer system. Information required by the user for running the compiler is presented in this chapter. It is assumed that the user has some familiarity with the protocol involved in running programs on the IBM 370/158. The methods employed for loading the object code onto the user's microcomputer system and executing the code once it is loaded are beyond the scope of this thesis.

### Compiler Control Language

The control language allows the user to select the starting location of the generated object code and to compile FORTRAN programs that reference subroutines which are not included in the FORTRAN source code to be compiled. The compiler can be provided with subroutine names and associated absolute addresses to be used for subroutine entry. Hexadecimal machine code can be input for the purpose of
being included in the generated object code. These features of the control language permit the user to interface a FORTRAN program with previously compiled or assembled routines.

Control records should be included in the same file as the FORTRAN source code to be compiled. All control records have an asterisk in the first column. Since no FORTRAN statement can contain an asterisk in column one, the compiler will attempt to process any record starting with an asterisk as a control statement. If a control statement cannot be recognized, an error message is printed and execution of the compiler is terminated. Syntax and semantics of the control statements are as follows:

\*SUB nnnnnn hhhh

The compiler adds the subroutine name nnnnnn and the hexadecimal location hhhh to the list of subroutine names and matching execution addresses. This statement may be used to allow the invocation of subroutines in read only memory or subroutines loaded as hex decks.

#### $*$ HEX

A hex deck is to be read in and added to the dataset of generated object code. The hex deck must follow the \*HEX control statement and must conform to the format used for object code generated by the compiler.

## \*LOC hhhh

The compiler will use the hexadecimal location hhhh as a starting location for generated object code instead of the default location.

#### \*FOR

FORTRAN source code is to follow.

#### \*END

End of input file.

Example of the use of the control language:

\*SUB ASMSUB 0200 \*HEX 0200: 02 2B 00 00 C8 08 01 OE CO 20 020A: 01 84 06 AO F2 E8 01 86 C8 00

02DO: 01 OE 04 58 \*LOC 0300 \*FOR SUBROUTINE FTSUB

```
END 
DIMENSION N(32) 
DATA IX/'X'/
```

```
CALL ASMSUB(IP1,IP2,N) 
CALL FTSUB 
STOP 
END *END
```
In the above example the subroutine ASMSUB has been assembled independently and a hex deck has been produced. The entry point for ASMSUB is 200 hexadecimal.

#### Output

For every routine compiled, the FORTRAN source code is listed and the execution address is printed. If syntax errors are present in a statement, an error message is included in the listing following the statement in which the error was detected. If errors such as invalid nesting of loops or references to non-existent statement numbers are present in a routine, an error message is included in the listing following the routine in which· the error was detected.

Object code is generated for every FORTRAN routine in which no syntax errors are found. Each line of object code

begins with a 4-digit hexadecimal address followed by a colon. The remainder of the line contains 2-digit hexadecimal bytes of data separated by spaces.

## TSO Mode

The sample run in Appendix C was produced through the use of the CLIST (command procedure) in Figure 7. The name of the dataset containing the source code and the name of the dataset to receive the object code should be entered by the user. If these dataset names are not entered when the CLIST is executed, the system will prompt the user for these names. In the sample run RAND.FORT is the source code dataset and LOADDECK.DATA is the object code dataset. COMP.DUMMY1.DATA and COMP.DUMMY2.DATA are the names associated with the datasets used by the compiler for temporary storage. These two datasets are created before the compiler is invoked and are destroyed afterward. U16529A.COMP.LOAD(TMS9900) is the name of the load module containing the compiler. A listing of the FORTRAN source and the execution address associated with each routine is printed at the user's terminal.

#### Batch Mode

An example of JCL (job control language) that may be used to run the compiler is in Figure 8. When submitted, it produces a source listing on paper and punches an object deck on cards.

ATTRIB INTATTR BLKSIZE(256) DSORG(PS) LRECL(256) RECFM(V B S) ATTRIB OBJATTR BLKSIZE(400) DSORG(PS) LRECL(80) RECFM(F B) FREE F(FT06F001 FT05F001) ALLOC F(FT05F001) DS(&SOURCEDS) SHR ALLOC DS(\*) F(FT06F001) SHR ALLOC DS(COMP.DUMMY1.DATA) F(FT08F001) NEW SPACE(5,2) TRACKS-BLOCK(256) USING(INTATTR) DELETE ALLOC DS(COMP.DUMMY2.DATA) F(FT09F001) NEW SPACE(5,2) TRACKS-BLOCK(400) USING(OBJATTR) DELETE ALLOC DS(&OBJDS) F(FT10F001) SHR CALL 'U 1652 9A. COMP. LOAD (TMS9900) '1 FREE DS(COMP.DUMMY1.DATA) FREE DS(COMP.DUMMY2.DATA) FREE F(FT10F001) FREE ATTRLIST(INTATTR) FREE ATTRLIST(OBJATTR)

PROC 2 SOURCEDS, OBJDS

31

Figure 7. CLIST Used to Run the Compiler

```
//U16529A JOB (16529,237-88-5308),'HEARD',CLASS=F,TIME=(0,15),<br>// MSGCLASS=A,NOTIFY=U16529A
/*PASSWORD XXXX 
/*ROUTE PRINT RMT1 
II EXEC PGM=TMS9900,REGION=256K 
//STEPLIB DD DSN=U16529A.COMP.LOAD, DISP=SHR<br>//FT05F001 DD DDNAME=SYSIN
//FT05F001 DD DDNAME=SYSIN<br>//FT06F001 DD SYSOUT=A
                DD SYSOUT=A
//FT08F001 DD UNIT=SYSDA,SPACE=(TRK,(5,2)), 
II DCB=(RECFM=VBS, BLKSIZE=256, LRECL=256)<br>//FT09F001 DD. UNIT=SYSDA.SPACE=(TRK.(5.2)).
//FT09F001 DD UNIT=SYSDA, SPACE=(TRK, (5, 2)),<br>DCB=(RECFM=FB, BLKS IZE=400, LRE
II DCB=(RECFM=FB,BLKSIZE=400,LRECL=80)<br>//FT10F001 DD SYSOUT=B
                DD SYSOUT=B<br>DD *
//GO.SYSIN
*FOR 
        DIMENSION 11(10) 
        DATA 11/0,1,2,3,4,5,6,7,8,91 J1,J2/'I=','J'/ 
        DO 100 1=1, 10 
           WRITE(1, 1) J1, I, I1(I)
      1 FORMAT(1X, A2, I2, ' I1(I)=', I3)
  1 00 CONTINUE 
*END 
II 
        WRITE(1,2) J2 
     2 FORMAT(3HJ2=,A1) 
        STOP 
        END
```

```
Figure 8. JCL Used to Run the Compiler
```
## CHAPTER VI

#### PROGRAMMER'S GUIDE

This chapter is intended for use by a person wishing to make modifications to the cross compiler or by a person who would like to make use of some of the compiler's subroutines for another application. It is recommended that the reader of this chapter have a source code listing\* of the compiler available for reference since the purpose of the Programmer's Guide is to supplement the internal documentation of the compiler and not to provide a complete description of the workings of the compiler. Information presented in this chapter includes descriptions of data structures, generation of intermediate and final code, and the logic of table driven subroutines. Information concerning the functions and parameters of each routine is in Appendix A. A listing of the assembly language support routines required by the compiler is in Appendix II.

### Data Structures

All of the major data structures are in common storage.

-------------

\*Such a listing is on a magnetic tape file in the Department of Computing and Information Sciences at Oklahoma State University.

Data structures include line buffers, a symbol table, a table for storing strings encountered in formats and variable values established in DATA statements, a table of subroutine names and addresses and a table for storing information encountered in FORMAT statements. All data structures have set capacities believed to be adequate for compiling most FORTRAN programs intended for microcomputer purposes.

LBUF is the buffer for a single line of FORTRAN source code input. It is capable of holding 72 characters. Since any information in columns 73 through 80 of the FORTRAN source code is intended to be ignored by the compiler, only the first 72 characters of each line are read.

LINE is the buffer for a single FORTRAN statement and is also used as an output buffer for hexadecimal object code. It is capable of holding up to 402 characters. This allows a FORTRAN statement with up to five continuations to be stored. LNLEN is the integer variable indicating the number of characters stored in LINE.

INTL is the buffer for a line of intermediate code. It is capable of holding up to fifty integer values. It is used in the first pass of the compiler as an output buffer and in the second pass as an input buffer.

ISTBL is the table capable of holding up to 50 subroutine names and addresses. NSTBL is the integer variable indicating the number of subroutines represented ISTBL. The name of the I'th subroutine is stored in in

ISTBL(1,I) through ISTBL(6,I). ISTBL(7,I) contains an integer value for the address of the entry point for the I'th subroutine.

ISYMB is a table that is used for storing information associated with variables and constants during pass one and for storing information associated with DO loops during pass two. This table has a capacity of fifty entries. This limits the level of nesting of loops to fifty and the number of variable names and constants in a single routine to fifty. In the first pass the alphanumeric representation of the l'th variable name or constant is stored in ISYMB(1,I) through ISYMB(6,I). ISYMB(7,I) contains the integer location of the I'th constant or local variable or a coded number to indicate a parameter. This coded number is computed as -100-NPARM where NPARM is the position of the parameter in the parameter list of the SUBROUTINE statement. ISYMB(8,I) is the initial value associated with the I'th variable name or constant. ISYMB(9,I) is a definition indicator for the I'th variable name or constant. The values of the definition indicator are 0 for an undefined variable, for a constant or defined variable and 2 for a parameter. In the second pass ISYMB(1,I) contains the ending statement number of the I'th DO loop. ISYMB(2, I) contains the location of the loop index variable. ISYMB(3,I) contains the location of the variable or constant whose value will terminate the loop. ISYMB(4,I) contains the location of the variable or constant whose value is used as an increment.

ISYMB(5,I) contains the location at the top of the loop to be branched to in order to repeat the loop.

ISTRN is used both for storing character strings encountered in FORMAT statements and values established in DATA statements. The ASCII values for strings found in formats are stored starting in ISTRN(3). NSTRN is the variable that indicates the last position in ISTRN used for storing character strings. The value of NDATA is equal to twice the number of values from DATA statements stored in ISTRN. ISTRN(601-NDATA) contains the last value established in a DATA statement and ISTRN(602-NDATA) contains the location associated with this value.

IFORM is the list for storing all format information other than the contents of character strings. Format information is stored starting at IFORM(1). The A1 and A2 formats are represented by 1 and 2 respectively. The value used to represent an I format is computed as 100 plus the length of the field. For example, an 110 format causes a value of 110 to be stored in IFORM. The U format is represented by a zero. Character strings are represented by a 3 followed by a reference to the position in ISTRN containing the character string. A slash mark is represented by a 3 followed by a 1. The value used to represent an X format is computed as 200 plus the length of the field. The value of -1 in IFORM indicates the end of the representation of a FORMAT statement. IFNDX is the index to formats in IFORM. The statement number associated with the I'th FORMAT state-

ment is stored in IFNDX(1,I). IFNDX(2,I) contains the position in IFORM that the representation of the I'th FORMAT statement starts.

Intermediate Code

Intermediate code is generated by the first pass of the compiler to convey the contents of the FORTRAN source statements to the second pass. The use of intermediate code eliminates the need for syntax error checking during the second pass, since analysis of each FORTRAN statement is performed in the first pass. Intermediate code is generated for executable statements only.

The first number in the intermediate code for any statement is the associated statement number. If the statement is not numbered, a zero value is stored in the first position of the line of intermediate code. The second number in the line of intermediate code indicates the type of statement represented. The values of this number are 1 for READ, 2 for WRITE, 4 for assignment, 8 for GO TO, 9 for IF, 10 for DO, 14 for STOP and 19 for CONTINUE. The other numbers between 1 and 21 are associated with non-executable statements for which no intermediate code is generated. Variables and constants encountered in the FORTRAN source are represented in the intermediate code by their machine code locations. The value used to represent parameters is computed as -100-NPARM where NPARM is the position of the parameter in the parameter list of the SUBROUTINE statement.

# TABLE II

## USES OF DATA STRUCTURES

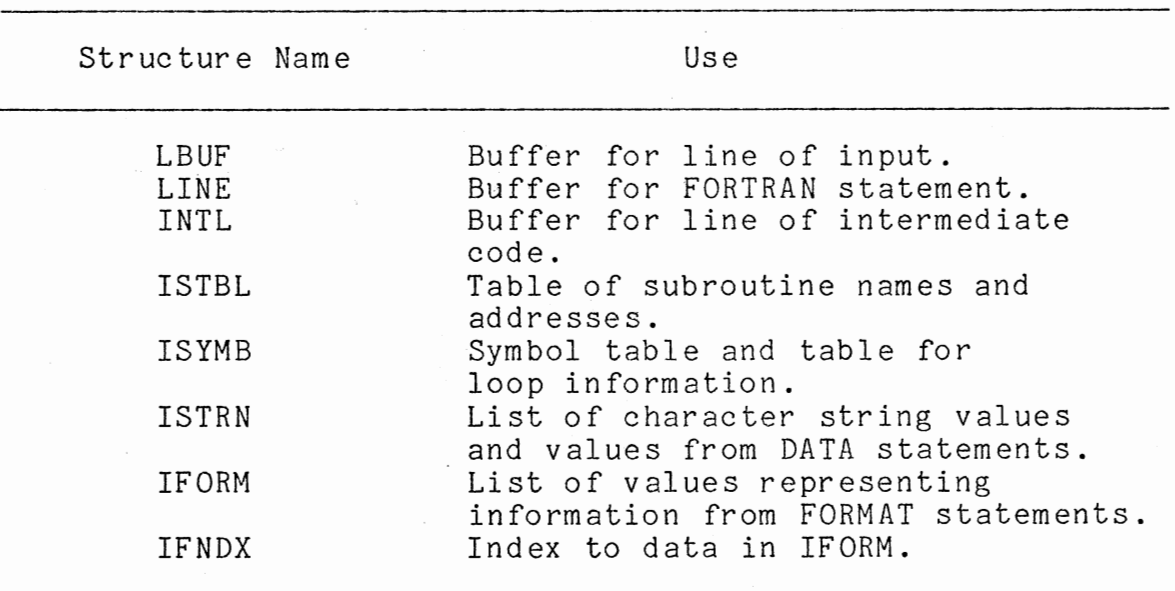

 $\sim$ 

 $\dot{\cdot}$ 

 $\mathbb{R}^2$ 

# TABLE III

USAGE OF THE ISYMB DATA STRUCTURE

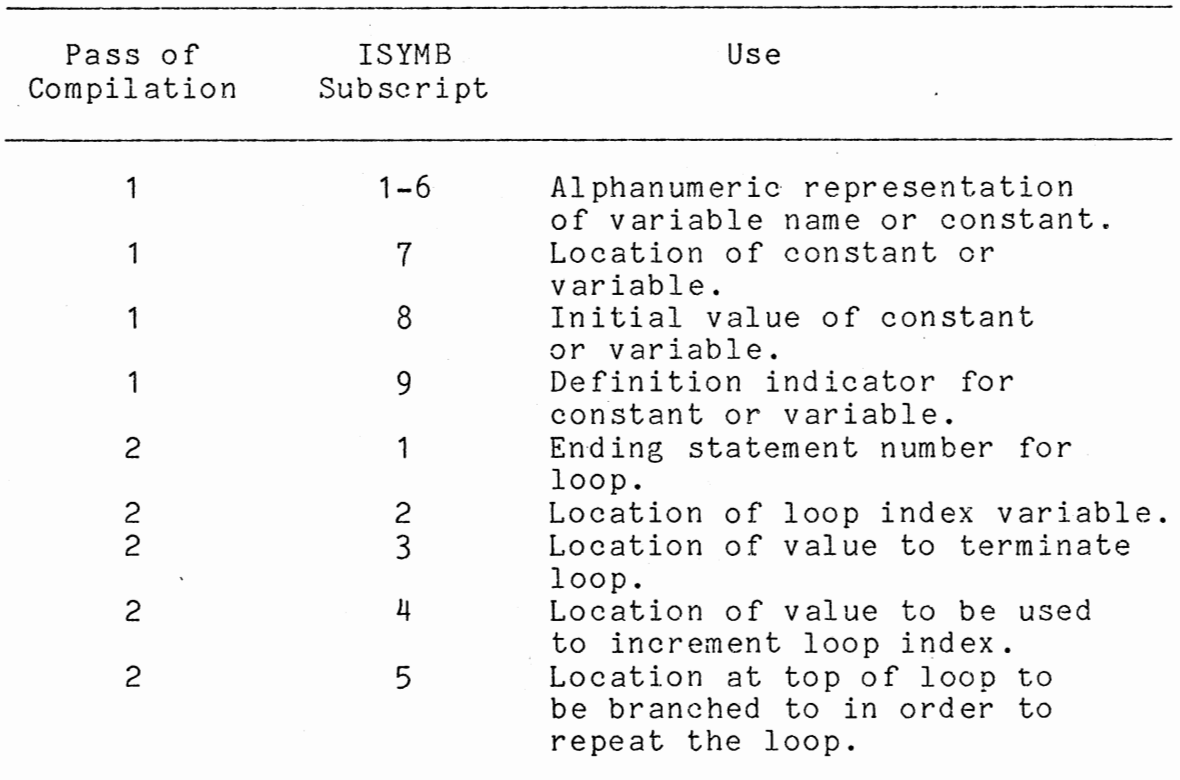

 $\sim$  $\sim$   $\sim$  Subscripts are represented as a -1 followed by the representation of the subscript variable or constant.

In READ and WRITE statements a reference to the variable or constant denoting the logical unit number follows the statement type identifier in the intermediate code. This is followed by the specified format number and zero or more variable references to represent the I/0 list.

In assignment statements a reference to the target variable follows the statement type identifier. This is followed by a reverse Polish representation of the assignment expression consisting of variable references and numbers to represent operators. These numbers are -1 for subscripting, -2 for exponentiation, -3 for multiplication, -4 for division, -5 for addition and -6 for subtraction.

In GO TO statements the statement number to be transferred to follows the statement type identifier. The intermediate code for STOP and CONTINUE statements does not extend past the statement type identifier.

If the argument list of an arithmetic IF statement is not a simple variable or constant then the intermediate code for the arithmetic expression portion of an assignment statement is generated to allow the code for the IF statement to contain only a simple reference to represent the argument. The three statement numbers to be used for branching follow the reference to the argument of the IF statement.

For a DO statement the statement number to appear at the

end of the loop follows the statement type identifier. This is followed by references to the index variable, starting value and ending value. If an increment is specified then a reference to the increment appears at the end of the intermediate code for a DO statement.

For a CALL statement the execution address of the called subroutine follows the statement type identifier. In both SUBROUTINE and CALL statements the intermediate code includes references to every parameter in the list.

## Table Driven Routines

The logic of one of the parsing routines (PARS2) and the general purpose lexical analyzer (LEX1) are controlled by tables. These tables contain data governing the state transitions of a finite state automaton (1 ).

ITRAN is a 5 row by 14 column table governing the operation of LEX1 (flowchart in Figure 9). Each column of the table corresponds to a class of character as determined by the character classification routine. Each row corresponds to a non-final state of the finite state automaton. Each entry in the table is the next state to be entered. Final states are numbered 11 through 21 and correspond to token types 1 through 11. The state is initially set to 1 and a state transition occurrs for every character of FORTRAN text processed. Characters are processed until a final state is reached.

IFSA is a 37 row by 12 column table governing the opera-

# TABLE IV

## GENERATION OF INTERMEDIATE CODE

 $\hat{\boldsymbol{\beta}}$ 

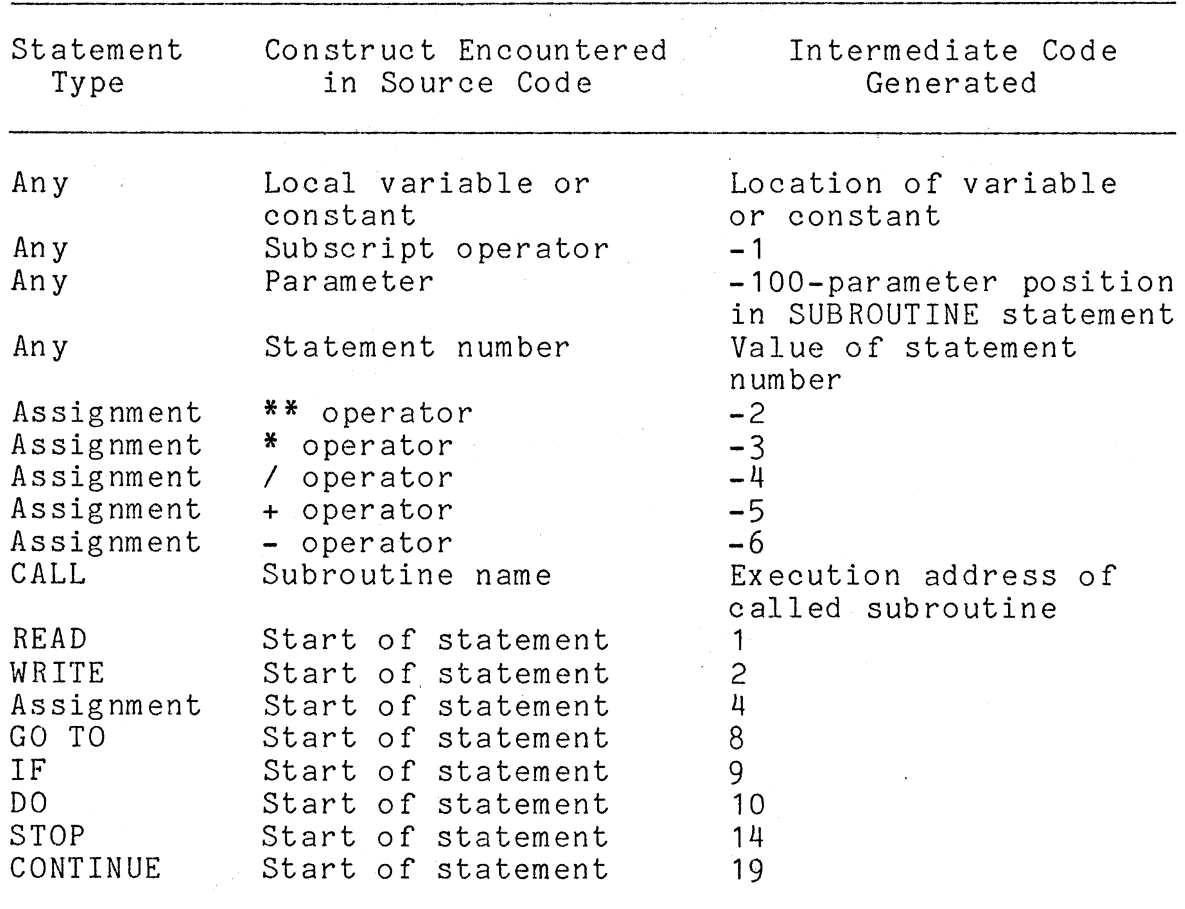

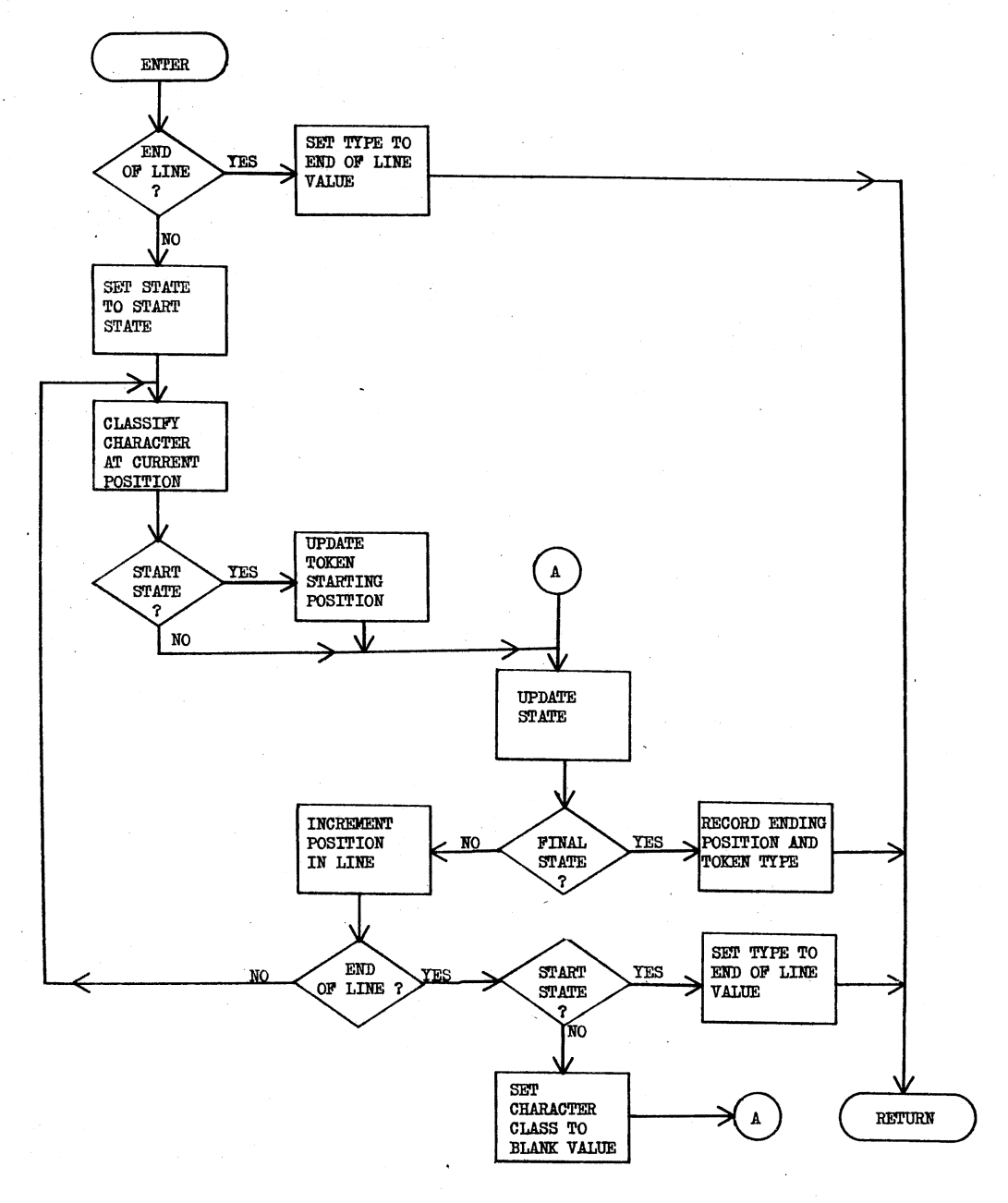

بالمجيد

Figure 9. Flowchart of LEXl

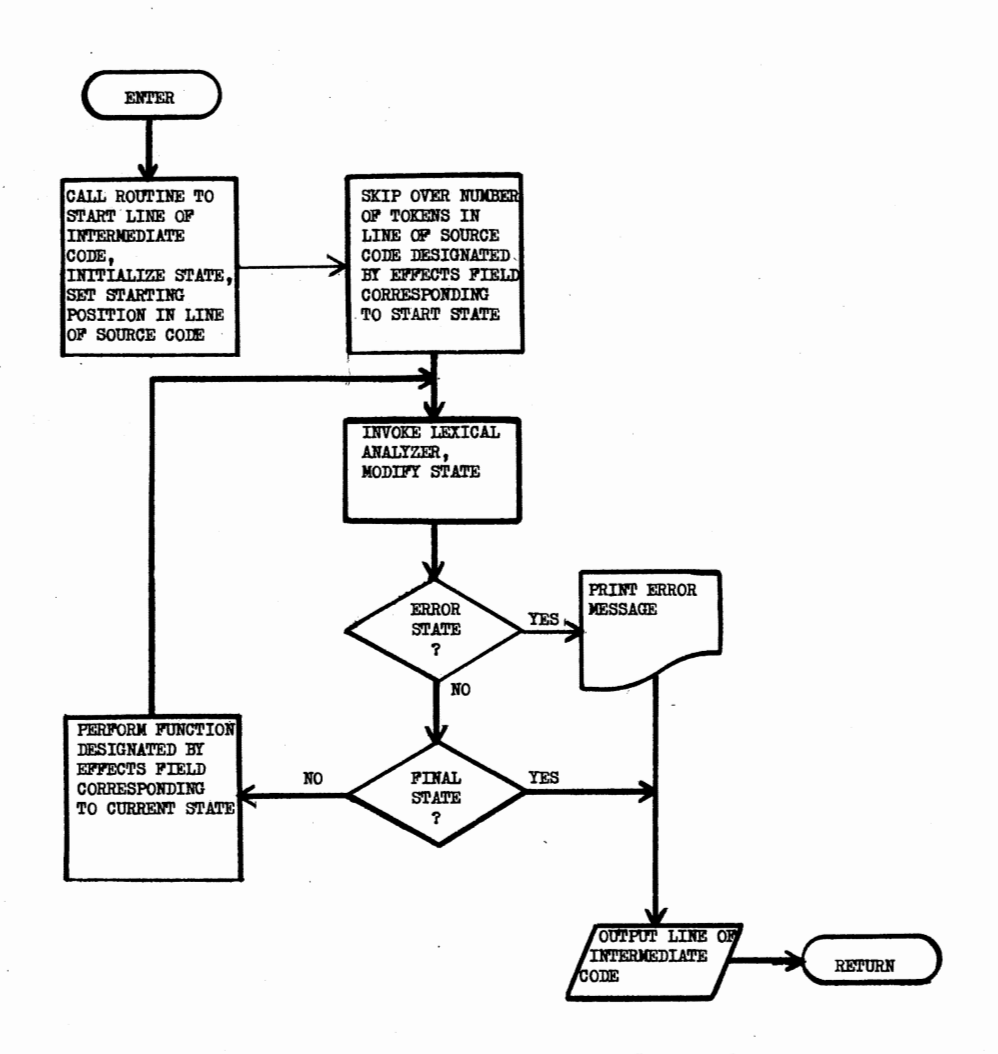

 $\epsilon$ 

Figure 10. Flowchart of PARS2

 $\bar{z}$ 

tion of PARS2 (flowchart in Figure 10). Each row in the table corresponds to a non-final state in the finite state automaton. The first eleven columns correspond to the eleven types of tokens returned by LEX1. The parameter ISTRT indicates which row of the table to use as a start state. Entries in the first eleven columns of IFSA indicate the displacement from the start state of the next state to be entered. An entry of 99 implies a transfer to the error state and an entry of 100 implies a transfer to a final state with no errors detected. The number in the last column of a row of IFSA that corresponds to a start state indicates how many tokens are to be ignored before processing begins. If the row does not correspond to a start state, entries in the last column of IFSA control the processing of the last token recognized. The functions associated with these values are as follows:

-1 Enter -1 in intermediate code.

0 Do nothing.

Enter value of constant in intermediate code.  $\mathbf{1}$ 

- 2 Enter token in symbol table as a defined symbol and enter the associated location in intermediate code.
- 3 Enter token in symbol table as an undefined symbol and enter the associated location in intermediate code.
- 4 Enter token in subroutine table as a subroutine name.
- 5 Search subroutine table for token and enter associated location in intermediate code.

#### Non-executable Object Code

Object code is generated for all character strings encountered in formats, constants and variables. GSYMB is the routine that produces object code for constants and variables. The value generated for a variable is zero unless it has been initialized otherwise in a DATA satatement. GSTRN is the routine that produces object code for character strings encountered in FORMAT statements. The code produced by GSTRN consists of the ASCII representation of the character strings packed two characters per word of object code.

## Executable Object Code

Object code is produced for every executable statement. Assembler listings of object code templates are included in the internal documentation of every routine that generates executable code.

The code generated for assignment statements uses register 0 as an accumulator and register 2 as an index register. Calls are generated to the arithmetic function routines (Appendix B) for exponentiation, multiplication, division and subscripting. Add and subtract instructions are generated for addition and subtraction.

The code generated for a CALL statement consists of a branch and link (BL) instruction to the execution address of the called subroutine followed by the addresses associated with the parameters in the list. The code for a SUBROUTINE statement modifies the return address to skip over the

parameter list and stores this address. For a RETURN statement, code is generated that will retrieve the return address and branch to it.

In the case of a DO loop, two different blocks of object code are generated. Before the top of the loop, the index variable is initialized. At the bottom of the loop, the index variable is incremented and tested, and a conditional branch to the top of the loop is generated.

A branch to an absolute address is generated for a GO TO statement. The code for an IF statement consists of a test of the argument and conditional branches to three.absolute addresses.

The code for READ and WRITE statements starts by initializing the logical unit number and establishing a workspace for the I/0 routines (Appendix B). For a WRITE statement, the I/0 buffer is set to blank. For a READ statement, a line of data is read into the I/0 buffer. In both READ and WRITE statements, calls are generated to the I/0 routines to handle the various operations.

The code for a STOP statement consists of a branch and link workspace pointer (BLWP) instruction to the absolute address of FFFC hexadecimal. This has the same effect on the computer as an externally generated reset (19).

The GETPM routine generates the code to fetch a parameter. This routine may generate code to fetch the value of a parameter to any register or location. The code generated by GETPM also causes the address of the parameter to be

#### Summary

The compiler uses a number of line buffers and tables for storing information. All data structures have set capacities believed to be adequate for compiling most FORTRAN programs intended for use on a microcomputer. These capacities may be altered by the programmer as needed.

Intermediate code is generated for every executable FORTRAN statement processed. The use of intermediate code allows the parsing of source code and the generation of object code to be accomplished in separate passes of compilation.

Table driven routines exist for lexical analysis and generation of intermediate code from FORTRAN source code. Since the logic of these routines is governed by tables, they are comprised of a relatively small number of FORTRAN statements.

Object code is produced for character strings, constants and variables. Executable object code is generated for every executable FORTRAN statement processed.

## CHAPTER VII

## CONCLUSIONS AND RECOMMENDATIONS

The FORTRAN cross compiler described in this thesis is a useful program product for implementing a restricted class of programs on a TMS 9900 microcomputer system. The versatility of the compiler could be improved by modifying the compiler to support a more powerful FORTRAN subset. Possible improvements and additions include support for multidimensional arrays, floating point arithmetic, and function routines. Altering the compiler to be compatible with other object computers would also add to its usefulness.

The code generated by the compiler is compatible with any TMS 9900 or TI 990 computer system. Certain modifications to the assembly language input/output support routines may be required to allow for hardware differences between systems. The compiler may be implemented on many ASCII or EBCDIC host computers that support the FORTRAN language.

#### B IBLIOGRA PH Y

- 1. Aho, A. V., and Ullman, J.D. The Theory of Parsing, Translation, and Compiling. Prentice-Hall, Englewood Cliffs, N. J., 1972.
- 2. American National Standards Committee X3J3. Basic FORTRAN. Standard no. X3.10-1966. New York,  $N. Y.$ , 1966.
- 3. Barron, D. W. An Introduction to the Study of Programming Languages. Cambridge University Press, Cambridge, England, 1977.
- 4. Cocke, John, and Schwartz, J. T. Programming Languages and their Compilers. Courant Institute, New York, N. Y., 1970.
- 5. Ghandour, Z. J. Formal Systems and Syntactical Analys Yale University, New Haven, Conn., 1968.
- 6. Gries, David. Compiler Construction for Digital Computers. Wiley, New York, N. Y., 1971.
- 7. Halstead, M. H. A Laboratory Manual for Compiler and Operating System Implementation:- American Elsevier, New York, N. Y., 1974.
- 8. Higman, Bryan. A Comparative Study of Programming Languages. American Elsevier, New York, N. Y., 1970.
- 9. Hopgood, F. R. A. Compiling Techniques. American flsevier, New York, N. Y., 1970.
- 10. Knuth, D. E. The Art of Computer Programming. ·Addison-Wesley, Reading, Mass., 1973.
- 11. Lee, J. A. N. The Anatomy of a Compiler. Van Nostrand  $\text{Reinhold}, \overline{\text{New York}}, \overline{\text{N. Y.}}, \overline{\text{1974.}}$
- 12. Lewis, P.M., Rosenkrantz, D. J., and Stearns, R. E. Compiler Design Theory. Addison-Wesley, Reading, Mass., 1976.
- 13. Milne, Robert. A Theory of Programming Language Semantics. Wiley, New York, N. Y., 1976.
- 14. Naur, P. "Report on the Algorithmic Language ALGOL 60." Communications of the  $ACM$ , Vol. 3, No. 5 (May, 1960), pp. 299-314.
- 15. Pratt, T. W. Programming Languages: Design and Implementation. Prentice-Hall, Englewood Cliffs, N. J., 1975.
- 16. Rustin, Randall. Design and Optimization of Compilers<br>Prentice-Hall, Englewood Cliffs, N. J., 1971.
- 17. Rustin, Randall. Formal Semantics of Programming 1 nantiere.<br>Languages. Prentice-Hall, Englewood Cliffs,<br>N. J., 1970.
- 18. Sammet, J. E. Programming Languages: History and Fundamentals. Prentice-Hall, Englewood Cliffs,  $N. J., 1969.$
- 19. Texas Instruments Digital Systems Division. 990 Computer Family Systems Handbook. Manual no. 945250-9701. Téxas Instruments, Austin, Texas, 1976.
- 20. Weingarten, F. W. Translation of Computer Languages. Holden-Day, San Francisco, Calif., 1973.
- 21. Wulf, William, Johnsson, R. K., Weinstock, C. B., Hobbs, S. O., and Geschke, C. M. The Design of an Optimizing Compiler. American Elsevier, New York, N. Y., 1975.

## APPENDIX A

## DESCRIPTIONS OF ROUTINES IN THE COMPILER

MAIN PROGRAM FUNCTION: INITIALIZES I/0 UNIT NUMBERS, INVOKES CONTROL LANGUAGE PROCESSOR, INVOKES 3 PASSES OF COMPILER, MONITORS ERROR COUNT. ROUTINES CALLED: CLPRO, PASS1, PASS2, PASS3 SUBROUTINE ADSTR(JPOS1,JPOS2) FUNCTION: ADD A STRING TO THE STRING TABLE. PARAMETERS: STARTING POSITION OF STRING IN LINE. JPOS2 ENDING POSITION OF STRING IN LINE. CALLED BY: PFORM ROUTINES CALLED: ASCII

SUBROUTINE ASCII(ICHAR,JCODE) FUNCTION: CONVERT EBCDIC CHARACTER TO ASCII. PARAMETERS: ICHAR CHARACTER TO BE CONVERTED TO ASCII.<br>JCODE ASCII CODE REPRESENTATION OF ICHAR. ASCII CODE REPRESENTATION OF ICHAR. CALLED BY: ADSTR, PDATA ROUTINES CALLED: SHIFT

SUBROUTINE BUFIO(IFLAG) FUNCTION: PRINT FORTRAN SOURCE CODE, KEEP THE INPUT BUFFER FULL AND DETECT THE END OF INPUT DATA. PARAMETERS: FLAG TO INDICATE END OF SOURCE CODE. CALLED BY: PASS1

ROUTINES CALLED: NONE

 $\mathbf{I}$ 

SUBROUTINE CLASS(ICHAR,ICLAS) FUNCTION: DETERMINE THE CLASS OF A GIVEN CHARACTER. PARAMETERS: ICHAR CHARACTER TO BE CLASSIFIED.<br>ICLAS MUMERICAL CLASSIFICATION OF NUMERICAL CLASSIFICATION OF ICHAR. CHARACTER CLASSES ARE DETERMINED AS FOLLOWS<br>1 ALPHABETIC (I-N) 2 ALPHABETIC (A-H, O-Z)<br>3 NUMERIC 3 NUMERIC<br>4 PERIOD 4 PERIOD *OR* DECIMAL POINT 5 PLUS SIGN<br>6 MINUS SIGI 6 MINUS SIGN<br>7 ASTERISK 7 ASTERISK<br>8 SLASH MA 8 SLASH MARK<br>9 EQUALS SIG 9 EQUALS SIGN<br>10 PARENTHESIS 10 PARENTHESIS OPEN<br>11 PARENTHESIS CLOS 11 PARENTHESIS CLOSED<br>12 COMMA 12 COMMA<br>14 BLANK 14 BLANK<br>13 OTHER 13 OTHER CALLED BY: LEX1, SINST ROUTINES CALLED: NONE SUBROUTINE CLPRO FUNCTION: PROCESS CONTROL LANGUAGE STATEMENTS. PARAMETERS: NONE CALLED BY: MAIN PROGRAM ROUTINES CALLED: HEX2, HEXIN, SBADD SUBROUTINE CSORT(NCOM,ISPOS,NXCOM) FUNCTION: SORT COMMON BLOCK TO FRONT OF SYMBOL TABLE. PARAMETERS: NCOM NUMBER OF SYMBOLS IN COMMON BLOCK. ISPOS POSITION IN SYMBOL TABLE OF SYMBOL TO BE ·MOVED TO FRONT OF TABLE. NXCOM MACHINE CODE LOCATION FOR SYMBOL. CALLED BY: PC OM ROUTINES CALLED: NONE SUBROUTINE DSORT FUNCTION:

SORT DATA TABLE INTO ORDER OF INCREASING LOCATION. PARAMETERS: NONE CALLED BY: PASS1 ROUTINES CALLED: NONE

SUBROUTINE DTABL FUNCTION: DUMP THE STRING TABLE, SYMBOL TABLE AND FORMAT TABLE. PARAMETERS: NONE CALLED BY: PASS1 ROUTINES CALLED: NONE

SUBROUTINE GASSG FUNCTION: GENERATE MACHINE CODE FOR ASSIGNMENT STATEMENTS. PARAMETERS: NONE CALLED BY: PASS2 ROUTINES CALLED: HEX, WDOUT, GETPM

SUBROUTINE GCALL FUNCTION: GENERATE MACHINE CODE FOR A CALL STATEMENT. PARAMETERS: NONE CALLED BY: PASS2 ROUTINES CALLED: HEX, GETPM, WDOUT

SUBROUTINE GD01 FUNCTION: GENERATE MACHINE CODE AT TOP OF DO LOOP AND RECORD DO LOOP INFORMATION. PARAMETERS: NONE CALLED BY: PASS2 ROUTINES CALLED: HEX, GETPM, WDOUT

SUBROUTINE GD02 FUNCTION: GENERATE MACHINE CODE AT END OF DO LOOPS. PARAMETERS: NONE CALLED BY: PASS2 ROUTINES CALLED: HEX, GETPM, WDOUT

SUBROUTINE GETPM(LOCP,IDEST,ISUB) FUNCTION: GENERATE CODE TO FETCH THE VALUE OF A PARAMETER

TO A GIVEN LOCATION OR REGISTER AND TO FETCH THE LOCATION OF THE PARAMETER TO REGISTER 10.

PARAMETERS:

LOC P IDEST ISUB ISUB LOCATION CODE FOR PARAMETER DESTINATION CODE FOR PARAMETER VALUE. IDEST>O FOR FETCH TO MEMORY. SUBSCRIPTING INDICATOR. SUBSCRIPTING INDICATOR. ISUB=O FOR NO SUBSCRIPTING. ISUB=1 TO USE VALUE IN R2 AS A SUBSCRIPT. CALLED BY: GASSG, GCALL, GD01, GD02, GIF, GIO ROUTINES CALLED: HEX, WDOUT

SUBROUTINE GGOTO FUNCTION: GENERATE MACHINE CODE FOR A GO TO STATEMENT AND RECORD REFERENCED STATEMENT NUMBER. PARAMETERS: NONE CALLED BY: PASS2 ROUTINES CALLED: WDOUT

SUBROUTINE GIF FUNCTION: GENERATE MACHINE CODE FOR IF STATEMENTS AND RECORD REFERENCED STATEMENT NUMBERS. PARAMETERS: NONE CALLED BY: PASS2 ROUTINES CALLED: HEX, GETPM, WDOUT

SUBROUTINE GIO FUNCTION: GENERATE MACHINE CODE FOR READ AND WRITE STATEMENTS. PARAMETERS: NONE CALLED BY: PASS2 ROUTINES CALLED: HEX, GETPM, WDOUT

SUBROUTINE GOCHK(IOK) FUNCTION: CHECK FOR THE KEYWORD 'TO' FOLLOWING THE KEYWORD 'GO'. PARAMETERS: IOK=1 IF 'TO' FOLLOWS GO. IOK=O IF 'TO' DOES NOT FOLLOW 'GO'. CALLED BY: PARS1

ROUTINES CALLED: LEX1

SUBROUTINE GRETN FUNCTION: GENERATE MECHINE CODE FOR A RETURN STATEMENT. PARAMETERS: NONE CALLED BY: PASS2 ROUTINES CALLED: HEX, WDOUT

SUBROUTINE GSTOP FUNCTION: GENERATE MACHINE CODE FOR A STOP STATEMENT. PARAMETERS: NONE CALLED BY: PASS2 ROUTINES CALLED: WDOUT

SUBROUTINE GSTRN FUNCTION: GENERATE MACHINE CODE FOR STRING TABLE. PARAMETERS: NONE CALLED BY: PASS2 ROUTINES CALLED: HEX, MCOUT

SUBROUTINE GSUBR FUNCTION: GENERATE MACHINE CODE FOR A SUBROUTINE STATEMENT AND STORE THE EXECUTION ADDRESS IN THE SUBROUTINE TABLE. PARAMETERS: NONE CALLED BY: PASS2 ROUTINES CALLED: HEX, WDOUT

SUBROUTINE GSYMB FUNCTION: GENERATE MACHINE CODE FOR SYMBOL TABLE. PARAMETERS: NONE CALLED BY: PASS2 ROUTINES CALLED: HEX, MCOUT

SUBROUTINE HEX(IHEX,IVAL) FUNCTION: CONVERT A BINARY VALUE TO FOUR HEX DIGITS. PARAMETERS: FOUR HEX DIGITS.

IVAL BINARY VALUE FOR CONVERSION.

CALLED BY: GASSG, GCALL, GD01, GD02, GETPM, GIF, GIO, GRETN, GSTOP, GSUBR, GSYMB, MCOUT, PASS2, PASS3 ROUTINES CALLED: NONE

SUBROUTINE HEX2(IHEX,IVAL) FUNCTION: CONVERT FOUR HEX DIGITS TO A BINARY VALUE. PARAMETERS: IHEX FOUR HEX DIGITS.<br>IVAL BINARY VERSION OF BINARY VERSION OF IHEX. CALLED BY: CLPRO

ROUTINES CALLED: NONE

SUBROUTINE HEXIN

FUNCTION:

READ HEXADECIMAL INPUT AND WRITE IT DIRECTLY TO THE MACHINE CODE FILE UNTIL A CONTROL STATEMENT IS ENCOUNTERED. PARAMETERS: NONE<br>CALLED BY: CLPRO ROUTINES CALLED: NONE

SUBROUTINE INITZ FUNCTION: INITIALIZE THE STRING, SYMBOL AND FORMAT TABLES. PARAMETERS: NONE CALLED BY: PASS1 ROUTINES CALLED: NONE

SUBROUTINE INTIN(IFLAG) FUNCTION: INPUT LINE OF INTERMEDIATE CODE AND DETECT END OF PROGRAM. PARAMETERS: FLAG SET=O AT END OF INTERMEDIATE CODE. CALLED BY: PASS2 ROUTINES CALLED: NONE

SUBROUTINE INTLN(KPOS) FUNCTION: OUTPUT LINE OF INTERMEDIATE CODE. PARAMETERS: KPOS LENGTH OF LINE OF INTERMEDIATE CODE. CALLED BY: PASS1, PARS2, PASSG, PTRIV ROUTINES CALLED: NONE

FUNCTION JCONV(JPOS **1,** JPOS2)

FUNCTION:

RETURN A NUMERIC VALUE FOR AN INTEGER CONSTANT IN THE LINE OF INPUT.

PARAMETERS:

JPOS1 STARTING POSITION OF INTEGER IN LINE.<br>JPOS2 ENDING POSITION OF INTEGER IN LINE. ENDING POSITION OF INTEGER IN LINE. CALLED BY: LEX2, PARS2, PDIM, PFORM, SINST, STRTI ROUTINES CALLED: NONE

SUBROUTINE LEX1(IPOS,JPOS1,JPOS2,JTYPE) FUNCTION:

GENERAL PURPOSE LEXICAL ANALYZER.

PARAMETERS:

IPOS JPOS1 JPOS2

POSITION IN LINE TO BEGIN SCAN. JTYPE POSITION IN LINE OF FIRST CHARACTER OF TOKEN. POSITION IN LINE OF LAST CHARACTER OF TOKEN. TYPE OF TOKEN

TOKEN TYPES

- 1. INTEGER IDENTIFIERS.
- 2. FLOATING POINT IDENTIFIERS.
- 3. INTEGER CONSTANTS.
- 4. FLOATING POINT CONSTANTS.
- 5. OPERATORS.  $(+,-,*,/)$ <br>6. EQUALS SIGN.
- 
- **7.** LEFT PARENTHESIS.
- 8. RIGHT PARENTHESIS.
- 9. COMMA.
- 10. ERROR.
- 11. END OF FIELD.

CALLED BY: GOCHK, LEX2, LEX3, PASSG, PCOM, PDATA, PDIM, PFORM, PIF, PTRIV, STRTI, STYPE

ROUTINES CALLED: CLASS

SUBROUTINE LEX2(IPOS,JPOSO,JPOS1,JPOS2,JTYPE,JNUM) FUNCTION: LEXICAL ANALYZER FOR USE WITH FORMATS.

PARAMETERS:

 $I$ 

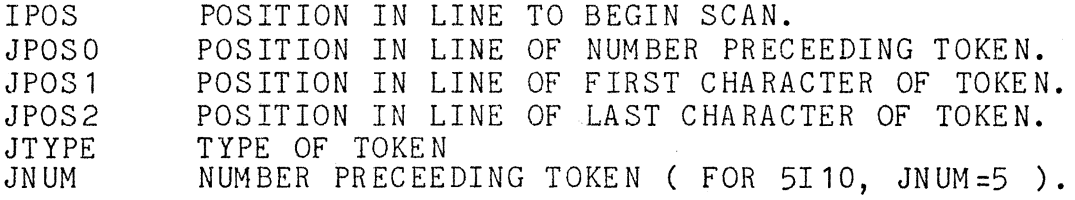

TOKEN TYPES

- 1. I FORMAT.
- 2. A FORMAT.
- 3. H FIELD.
- 4. X FIELD.
- 
- 5. SLASH MARK.<br>6. SPECIAL U FORMAT.
- 7. LEFT PARENTHESIS.
- 8. RIGHT PARENTHESIS.

 $\mathcal{L}_{\mathcal{L}}$ 

 $\sim 10^{10}$ 

- 9. COMMA.
- 10. ERROR.
- 11. END OF FIELD.

CALLED BY: PDATA, PFORM ROUTINES CALLED: LEX1, JCONV

SUBROUTINE LEX3(IPOS,JPOS1,JPOS2,JCODE,LCODE) FUNCTION:

IDENTIFY TOKENS IN ASSIGNMENT STATEMENTS AND HAVE IDENTIFIERS AND CONSTANTS INSERTED IN THE SYMBOL TABLE. PARAMETERS:

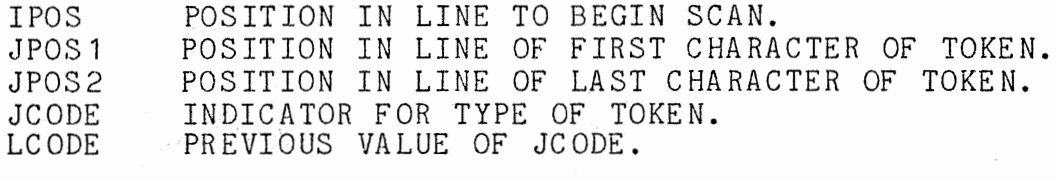

VALUES OF JC ODE  $\Omega$ -1 -2 -3  $-4$ -5 -6 -7 -8  $>0$ END OF FIELD SUBSCRIPT OPERATOR EXPONENTIATION MULTI PLICATION DIVISION ADDITION SUBTRACTION LEFT PARENTHESIS RIGHT PARENTHESIS LOCATION CORRESPONDING TO INTEGER IDENTIFIER OR CONSTANT <-100 LOCATION CODE FOR A PARAMETER

CALLED BY: PASSG ROUTINES CALLED: LEX1, SINST

SUBROUTINE MCOUT(IHEX) FUNCTION: ADD FOUR HEX DIGITS TO GENERATED MACHINE CODE. PARAMETERS: FOUR HEX DIGITS. CALLED BY: GSTRN, GSYMB, WDOUT ROUTINES CALLED: HEX

SUBROUTINE PARS1(ITYPE) FUNCTION: SELECT THE APPROPRIATE SUBROUTINE TO GENERATE INTERMEDIATE CODE FOR A FORTRAN STATEMENT. PARAMETERS: ITYPE TYPE OF STATEMENT AS DETERMINED BY STYPE. CALLED BY: PASS1

ROUTINES CALLED: STYPE, PARS2, PFORM, PASSG, PDIM, PDATA, PCOM, GOCHK, PIF, PTRIV

SUBROUTINE PARS2(ISTRT, ITYPE)

FUNCTION:

GENERATE INTERMEDIATE CODE FOR NONTRIVIAL STATEMENTS THAT CAN BE PARSED WITH A DETERMINISTIC FINITE STATE AUTOMATON WITHOUT PUSHDOWN LISTS.

PARAMETERS:

NUMBER OF START STATE TO USE.

ITYPE TYPE OF STATEMENT.

CALLED BY: PARS1, PIF

ROUTINES CALLED: STRTI, JCONV, LEX1, SBSRC, SBADD, SINST, SYNER, INTLN

SUBROUTINE PASS1(IEOF) FUNCTION: DRIVER FOR FIRST PASS OF COMPILER.

PARAMETERS: END OF FORTRAN SOURCE FILE FLAG.

CALLED BY: MAIN PROGRAM

ROUTINES CALLED: INITZ, BUFIO, PARS1, INTLN, UDCHK, DSORT, DTABL

SUBROUTINE PASS2 FUNCTION: DRIVER FOR SECOND PASS OF COMPILER. PARAMETERS: NONE CALLED BY: MAIN PROGRAM ROUTINES CALLED: GSYMB, GSTRN, HEX, INTIN, GASSG, GGOTO, GIF, GIO, GD01, GSTOP, GSUBR, GREIN, GCALL, GD02

SUBROUTINE PASS3 FUNCTION:

FILL IN ADDRESSES IN MACHINE CODE GENERATED DURING THE SECOND PASS OF THE COMPILER. PARAMETERS: NONE CALLED BY: MAIN PROGRAM

ROUTINES CALLED: STNUM, HEX

SUBROUTINE PASSG FUNCTION:

PARSE AND GENERATE INTERMEDIATE CODE FOR ASSIGNMENT STATEMENTS. PARAMETERS: NONE

CALLED BY: PARS1, PIF

ROUTINES CALLED: STRTI, LEX1, SINST, LEX3, SYNER, INTLN

SUBROUTINE PCOM FUNCTION: PROCESS COMMON STATEMENT PARAMETERS: NONE CALLED BY: PARS1 ROUTINES CALLED: LEX1, SSRCH, SINST, CSORT, SYNER

SUBROUTINE PDATA FUNCTION: PARSE DATA STATEMENTS AND STORE VALUES AND LOCATIONS OF VARIABLES ESTABLISHED IN DATA STATEMENTS. PARAMETERS: NONE CALLED BY: PARS1 ROUTINES CALLED: LEX1, SINST, SSRCH, LEX2, ASCII, SYNER

SUBROUTINE PDIM FUNCTION:

PARSE DIMENSION STATEMENTS AND MODIFY LOCATIONS IN SYMBOL TABLE TO ALLOW ROOM FOR DIMENSIONED VARIABLE. PARAMETERS: NONE CALLED BY: PARS1 ROUTINES CALLED: LEX1, JCONV, SSRCH, SINST, SYNER

SUBROUTINE PF ORM FUNCTION: PARSE FORMAT STATEMENTS AND RECORD INFORMATION CONTAINED WITHIN FORMATS. PARAMETERS: NONE CALLED BY: PARS1 ROUTINES CALLED: STRTI, JCONV, LEX1, LEX2, ADSTR, SYNER

SUBROUTINE PIF FUNCTION: GENERATE INTERMEDIATE CODE FOR AN ARITHMETIC IF. PARAMETERS: NONE CALLED BY: PARS1 ROUTINES CALLED: LEX1,PASSG, PARS2, SYNER

SUBROUTINE PTRIV FUNCTION: GENERATE INTERMEDIATE CODE FOR RETURN, CONTINUE AND STOP STATEMENTS. PARAMETERS: TYPE OF STATEMENT AS DETERMINED BY STYPE CALLED BY: PARS1

ROUTINES CALLED: STRTI, LEX1, INTLN

#### SUBROUTINE SBADD(JPOS1,JPOS2,JLOC)

FUNCTION:

ADD A SUBROUTINE NAME TO THE SUBROUTINE TABLE. PARAMETERS:

STARTING POSITION OF SUBROUTINE NAME IN LINE.

JPOS2 JLOC ENDING POSITION OF SUBROUTINE NAME IN LINE. MACHINE CODE LOCATION ASSOCIATED WITH SUBROUTINE NAME.

1. 其主义

CALLED BY: CLPRO, PARS2

ROUTINES CALLED: NONE

SUBROUTINE SBSRC(JPOS1,JPOS2,JLOC)

FUNCTION:

SEARCH FOR A SUBROUTINE NAME IN THE SUBROUTINE TABLE AND RETURN THE ASSOCIATED MACHINE CODE LOCATION. PARAMETERS:

JPOS1 STARTING POSITION OF SUBROUTINE NAME IN LINE.

JPOS2 JLOC ENDING POSITION OF SUBROUTINE NAME IN LINE. MACHINE CODE LOCATION ASSOCIATED WITH SUBROUTINE NAME.

CALLED BY: PARS2 ROUTINES CALLED: NONE

SUBROUTINE SHIFT(ICHAR,JCHAR) FUNCTION: SHIFT A CHARACTER FROM THE LEFTMOST BYTE OF A WORD TO THE RIGHTMOST BYTE. PARAMETERS:

ICHAR ORIGINAL UNSHIFTED WORD.<br>JCHAR SHIFTED VERSION OF ICHAR SHIFTED VERSION OF ICHAR.

CALLED BY: ASCII

ROUTINES CALLED: NONE

SUBROUTINE SINST(JPOS1, JPOS2, LOC, IVAL, DEF) FUNCTION: INSERT AN IDENTIFIER INTO THE SYMBOL TABLE. PARAMETERS: JPOS1 JPOS2 LOC IVAL IDEF STARTING POSITION OF JDENTIFIER IN LINE. ENDING POSITION OF IDENTIFIER IN LINE. ZERO BASED ASSEMBLER LOCATION OF SYMBOL. VALUE ASSOCIATED WITH SYMBOL. DEFINITION INDICATOR. IDEF=1 IMPLIES THAT SYMBOL IS TO BE INSERTED AS A DEFINED SYMBOL. CALLED BY: LEX3, PARS2, PASSG, PCOM, PDATA, PDIM ROUTINES CALLED: SSRCH, JCONV, CLASS
SUBROUTINE SSRCH(JPOS1,JPOS2,ISPOS) FUNCTION: SEARCH FOR A SYMBOL IN THE SYMBOL TABLE AND RETURN ITS POSITION IN THE TABLE IF FOUND. PARAMETERS:

JPOS 1 POSITION IN LINE OF START OF SYMBOL.<br>JPOS2 POSITION IN LINE OF END OF SYMBOL. JPOS2 POSITION IN LINE OF END OF SYMBOL.<br>ISPOS POSITION OF SYMBOL IN SYMBOL TABLE POSITION OF SYMBOL IN SYMBOL TABLE. CALLED BY: PCOM, PDATA, PDIM, SINST ROUTINES CALLED: NONE

SUBROUTINE STNUM

FUNCTION:

RECORD ADDRESSES ASSOCIATED WITH REFERENCED STATEMENT NUMBERS. PARAMETERS: NONE

 $\mathcal{O}(\log d) = \frac{1}{\log d}$ 

CALLED BY: PASS3 ROUTINES CALLED: NONE

SUBROUTINE STRTI FUNCTION: START LINE OF INTERMEDIATE CODE. PARAMETERS: NONE CALLED BY: PARS2, PASSG, PTRIV ROUTINES CALLED: JCONV

## SUBROUTINE STYPE

FUNCTION:

DETERMINE THE TYPE OF A STATEMENT.

PARAMETERS:

NUMERIC VALUE FOR TYPE OF STATEMENT. VALUES FOR ITYPE:

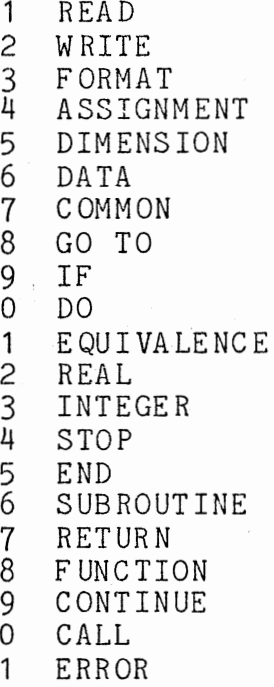

CALLED BY: PARS1 ROUTINES CALLED: LEX1

SUBROUTINE SYNER(JPOS) FUNCTION: PRINT SYNTAX ERROR MESSAGE.

PARAMETERS: POSITION IN LINE THAT ERROR WAS DETECTED. CALLED BY: PARS2, PASSG, PCOM, PDATA, PDIM, PFORM, PIF ROUTINES CALLED: NONE

SUBROUTINE *UDCHK*  FUNCTION: CHECK FOR UNDEFINED VARIABLES IN SYMBOL TABLE. PARAMETERS: NONE CALLED BY: PASS1 ROUTINES CALLED: NONE

SUBROUTINE WDOUT (MCODE, MSTRT, MLEN) FUNCTION: OUTPUT A BLOCK OF WORDS OF MACHINE CODE PARAMETERS: MCODE TEMPLATE OF MACHINE CODE.<br>
MSTRT FIRST WORD IN TEMPLATE TO MSTRT FIRST WORD IN TEMPLATE TO BE OUTPUT.<br>MLEN HENGTH OF BLOCK OF WORDS TO BE OUTPUT MLEN LENGTH OF BLOCK OF WORDS TO BE OUTPUT CALLED BY: GASSG, GCALL, GD01, GD02, GETPM, GGOTO, GIF, GIO, GRETN, GSTOP, GSUBR ROUTINES CALLED: MCOUT

 $\mathcal{L}$ 

 $\sim$   $\omega$ 

## APPENDIX B

## LISTING OF ASSEMBLER SUPPORT ROUTINES

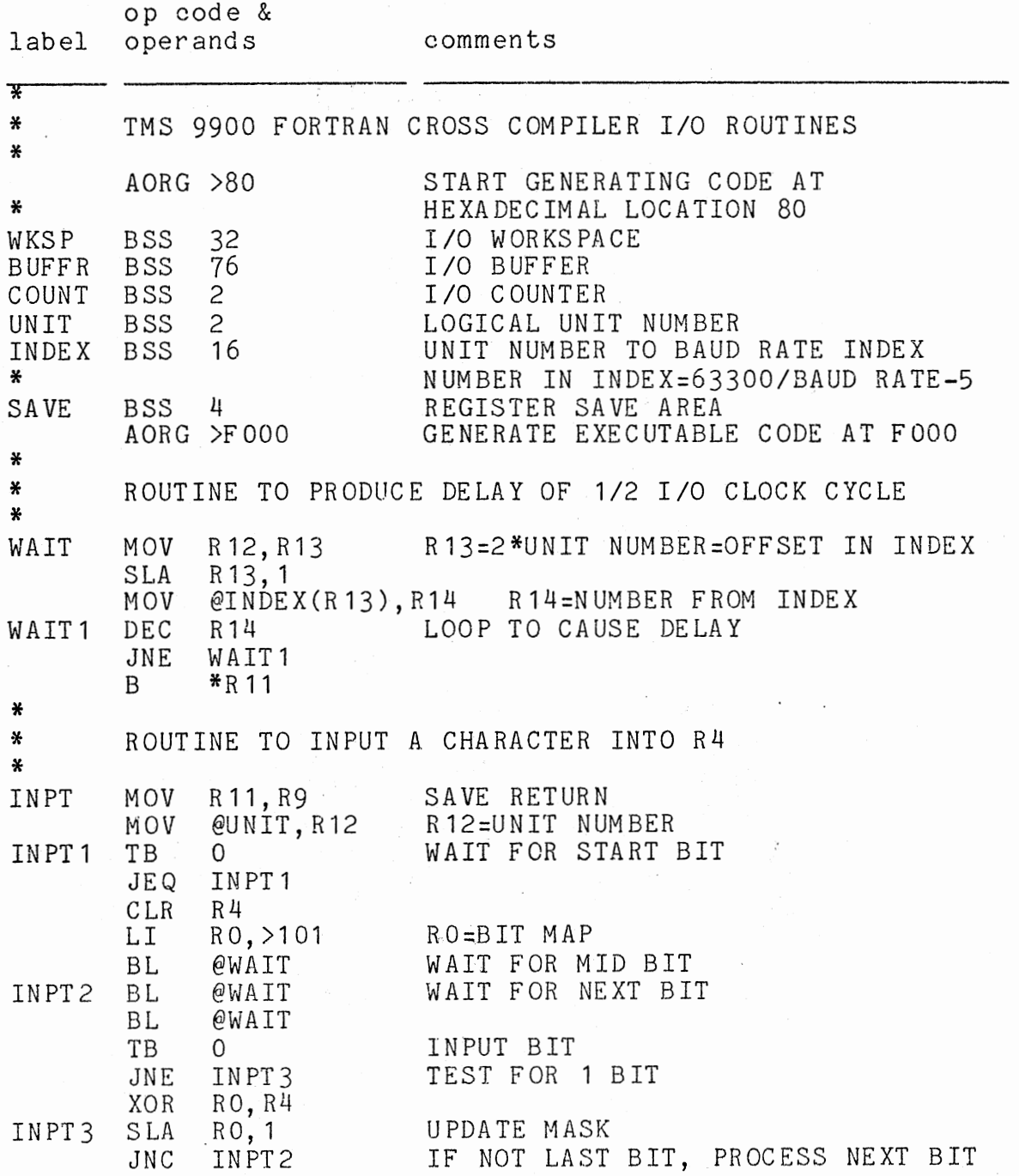

\* BL BL ANDI R4,>7F B @WAIT @WAIT \*R9 WAIT FOR STOP BIT REMOVE PARITY BIT RETURN \* ROUTINE TO OUTPUT RIGHT BYTE OF R4, THEN IF LEFT BYTE \* OF R4 IS NOT ZERO, OUTPUT IT ALSO. TYPE MOV @UNIT, R12 MOV R11, R9<br>LI R6, 1 TYPEO LI R6,1<br>BL @WAIT  $@WATT$ BL @WAIT TYPE1 SBZ 0<br>TYPE2 BL @W  $@$ WAIT BL @WAIT  $CL$  R6, >100<br>JEQ TYPE4 TYPE<sup>4</sup> COC R6, R4<br>JEQ TYPE3 JEQ TYPE3<br>SLA R6.1 SLA R6,1<br>JMP TYPE1 TYPE 1 TYPE3 SLA R6,1 SBO 0<br>JMP T TYPE<sub>2</sub> TYPE4 SBO 0 \* BL @WAIT BL @WAIT SRL R4,8 JNE TYPEO B \*R9 R12=UNIT NUMBER SAVE RETURN R6=BIT MAP WAIT ON LAST I/O  $BIT=0$ WAIT FOR PREVIOUS BIT TEST FOR END TEST CURRENT BIT  $BIT=0$ BIT=O ISSUE STOP BIT CHECK LEFT BYTE IF NOT ZERO THEN OUTPUT IT RETURN \* ROUTINE TO INPUT LINE OF DATA LNIN LNIN2 LNIN3 MOV MOV LI LI BLHP R5 LI BL CI JEQ CI JEQ SLA MOVB R4,\*R3+ JMP LI BL MOV MOV RTWP R13,@SAVE  $R14, @$ SAVE+2 R5,WKSP R6,BLANK R3,BUFFR @INPT  $R4, >0$ LNIN3 R 3, COUNT LNIN2 R4,8 LNIN2 R4,>0AOD @TYPE @SAVE,R13  $@SAVE+2, R14$ SAVE REGISTERS INVOKE ROUTINE TO CLEAR COUNTER AND SET BUFFER TO BLANKS READ CHARACTER IF CR THEN RETURN TEST FOR END OF BUFFER STORE CHARACTER OUTPUT CR, LF RESTORE REGISTERS RETURN

\*

\* ROUTINE TO OUTPUT LINE OF DATA \* LNOUT MOV !'10V CLR LI LNOUTO DECT R2 CI JEQ MOV CI JEQ LNOUT1 INCT R2 LI LNOUT 2 C JEQ MOVB \*R1+,R4 SRL BL LI LNOUT3 DEC JNE JMP LNOUT 4 LI BL LI LNOUT5 DEC JNE MOV MOV RTWP \* R13,@SAVE  $R14,$ @SAVE+2 @COUNT R2,COUNT R2,BUFFR LNOUT<sub>1</sub> \*R2,R4 R4,>2020 LNOUTO R1,BUFFR R1,R2 LNOUT4 R4,8 @TYPE R5,200 R5 LNOUT 3 LNOUT2 R4,>0AOD @TYPE R5,20000 R5 LNOUT5 @SAVE,R13 @SAVE+2,R14 SAVE REGISTERS RESET I/0 COUNTER FIND LAST NON BLANK CHARACTER IN I/0 BUFFER TEST FOR LAST CHARACTER OUTPUT CHARACTER DELAY BETWEEN CHARACTERS SEND CR, LF DELAY FOR CR, LF RESTORE REGISTERS RETURN \* ROUTINE TO TEST VALUE OF I/0 COUNTER TESTC LI  $\mathsf{C}^-$ JLE MOV TESTC1 B \* R12,76 @COUNT,R12 TESTC1 R12,@COUNT \*R 11 R12=76 TEST FOR COUNTER > 76 RESET COUNTER TO 76 RETURN \* ROUTINE TO SET BUFFER TO BLANKS BLANK BLANK1 MOVB R4,\*R2+ \* LI LI CI JNE CLR RTWP R4,>2020 R2,BUFFR R2,COUNT BLANK1 @COUNT R4=ASCII BLANK R2=ADDRESS OF BUFFER SET BYTE OF BUFFER TO BLANK TEST FOR END OF BUFFER SET I/0 COUNTER TO 0 RETURN \* ROUTINE TO SKIP SPACES FOR X FORMAT \* ( NUMBER OF SPACES IN R4 ) SKIP MOV @>8(R13),R4 GET VALUE OF R4

\* A R4,@COUNT BL @TESTC RTWP ADD VALUE TO COUNTER TEST FOR VALUE IN RANGE RETURN \* INPUT ROUTINE FOR A1 FORMAT \* ( DESTINATION ADDRESS IN R4 ) INA1 MOV @>8(R13),R4 GET VALUE OF R4<br>INC @COUNT LINCREMENT COUNT @COUNT INCREMENT COUNTER<br>@TESTC TEST VALUE BL @TESTC TEST VALUE<br>CLR \*R4 CLEAR DEST CLR \*R4 CLEAR DESTINATION<br>MOV @COUNT, R2 R2=VALUE OF COUNT R2=VALUE OF COUNTER MOVB @BUFFR-1(R2), @1(R4) MOVE CHARACTER TO \* DESTINATION ADDRESS **RETURN** \* \* INPUT ROUTINE FOR A2 FORMAT \* ( DESTINATION ADDRESS IN R4 ) INA<sub>2</sub> \* MOV INCT @COUNT BL MOV MOVB @BUFFR-1(R2),R5 PICK UP LOW ORDER BYTE SRL MOVB @BUFFR-2(R2),R5 PICK UP HIGH ORDER BYTE MOV RTWP @>8(R13),R4 GET DESTINATION ADDRESS INCREMENT COUNTER BY 2 @TESTC TEST VALUE @COUNT,R2 R2=VALUE OF COUNTER R5,8 R5,\*R4 STORE RESULT RETURN \* INPUT ROUTINE FOR I FORMAT \* (DESTINATION ADDRESS IN R4, LENGTH IN R10) \* INI INI1 INI2 MOV MOV CLR CLR INC BL LI MPY MOV MOV MOVB @BUFFR-1(R2) ,R6 R6=CHARACTER FROM BUFFER SRL CI JNE MOV CLR ANDI R6,>000F A DEC JNE CI JEQ @>8(R13),R4 GET DESTINATION ADDRESS  $@>14(R13)$ ,R10 GET FIELD LENGTH<br>R5  $R5=0$  $R5 = 0$ <br>R8  $R8 = 0$  $R8 = 0$ @COUNT INCREMENT COUNTER @TESTC TEST VALUE R7,10 R7=10 R7, R5 R6=R5\*10 R6,R5 @COUNT,R2 R2=COUNTER VALUE R6,8  $R6, >2D$ INI2 R6,R8 R6 R6,R5 R<sub>10</sub> INI1 R8,0 . INI 3 TEST FOR MINUS SIGN RECORD MINUS SIGN FOR LATER USE  $R6=0$ REMOVE ALL BUT LOW ORDER NIBBLE UPDATE VALUE IN R5 DECREMENT LENGTH TEST FOR NEGATIVE NUMBER

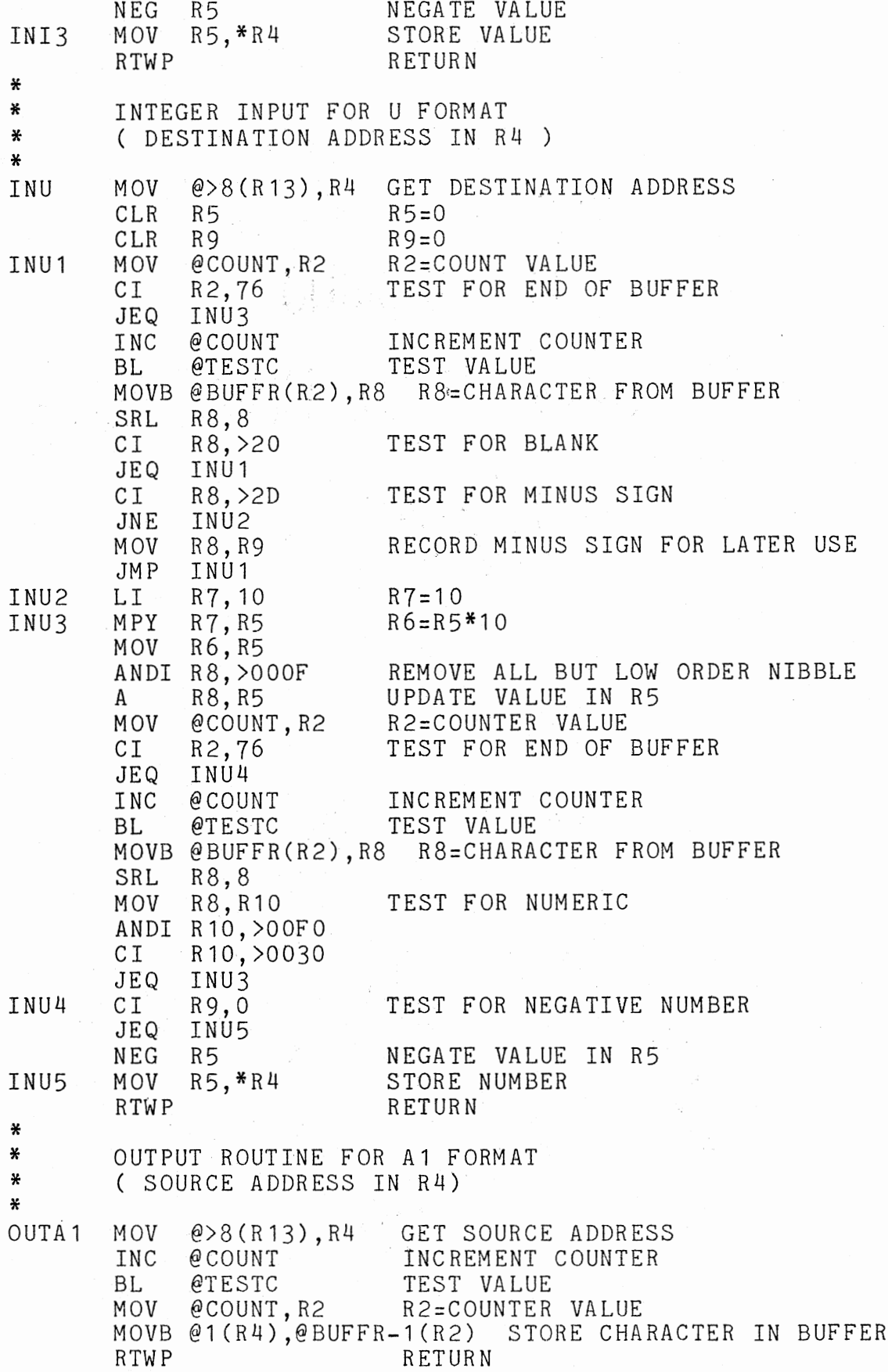

\* \*<br>\* \*<br>OUTA2 \* OUTPUT ROUTINE FOR A2 FORMAT ( SOURCE ADDRESS IN R4 ) MOV @>8(R13),R4 GET SOURCE ADDRESS INCT @COUNT INCREMENT COUNTER BY 2<br>BL @TESTC TEST VALUE BL @TESTC TEST VALUE MOV @COUNT, R2 R2=COUNTER VALUE MOVB \*R4+,@BUFFR-2(R2) STORE HIGH ORDER BYTE<br>MOVB \*R4,@BUFFR-1(R2) STORE LOW ORDER BYTE MOVB \*R4,@BUFFR-1(R2)<br>RTWP RETU **RETURN** \* OUTPUT ROUTINE FOR I FORMAT \* ( DESTINATION ADDRESS IN R4, LENGTH IN R10 ) OUTI MOV  $\theta > 8(R13)$ , R4 @>14(R13),R10 GET FIELD LENGTH  $*$ R4, R5 R5 GET DESTINATION ADDRESS GET VALUE USE ABSOLUTE VALUE  $R1 = COUNTER$  VALUE MOV MOV MOV ABS ,,DV A BL MOV LI MOV -.LR DIV c JEQ AI SRC MOVB R6,@BUFFR-1(R2) STORE CHARACTER IN BUFFER DEC CI JNE MOV JGT JEQ c JEQ LI MOVB R6,@ BUFFR-1 ( R2) JMP LI INC MOVB R6,@BUFFR-1(R1)  $\mathsf{C}^-$ JNE RTWP @COUNT,R1 R10,@COUNT @TESTC @COUNT,R2 INCREMENT COUNTER BY FIELD LENGTH TEST VALUE OUTI1 OUTI2 OUTI3  $0UTI4$ \* R7, 10 R5,R6 R5 R7,R5 R1,R2 OUTI2 R6,>30 R6,8 R2:COUNTER VALUE  $R7 = 10$ . SET UP R5,R6 FOR DIVISION R5:R6/10, R6=REMAINDER TEST FOR END OF FIELD ADD ACSII OFFSET TO R6 R2 R5,0 TEST FOR LAST DIGIT OUTI1 \*R4,R5 TEST SIGN OUTI4 OUTI4<br>R1.R2 TEST FOR END OF FIELD OUTI2 R6,>2D2D INSERT MINUS SIGN OUTI4 R6,>2A2A VALUE ERROR, INSERT ASTERISKS R1 R1,@COUNT OUTI3 RETURN \* ROUTINE TO MOVE A STRING TO THE I/0 BUFFER UNTIL \* A ZERO BYTE IS ENCOUNTERED IN THE CHARACTER STRING ( STARTING ADDRESS OF STRING IN R4 ) \*

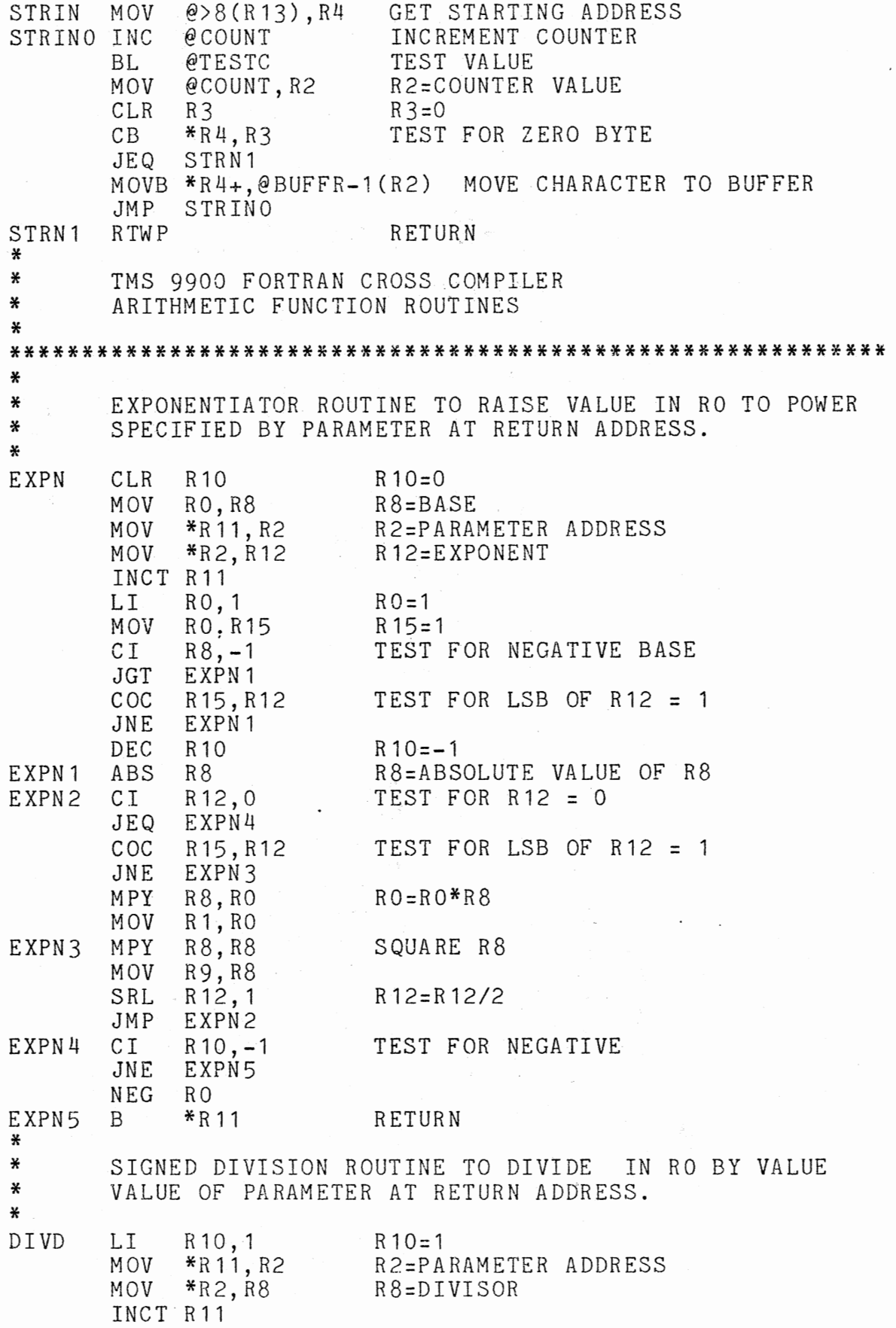

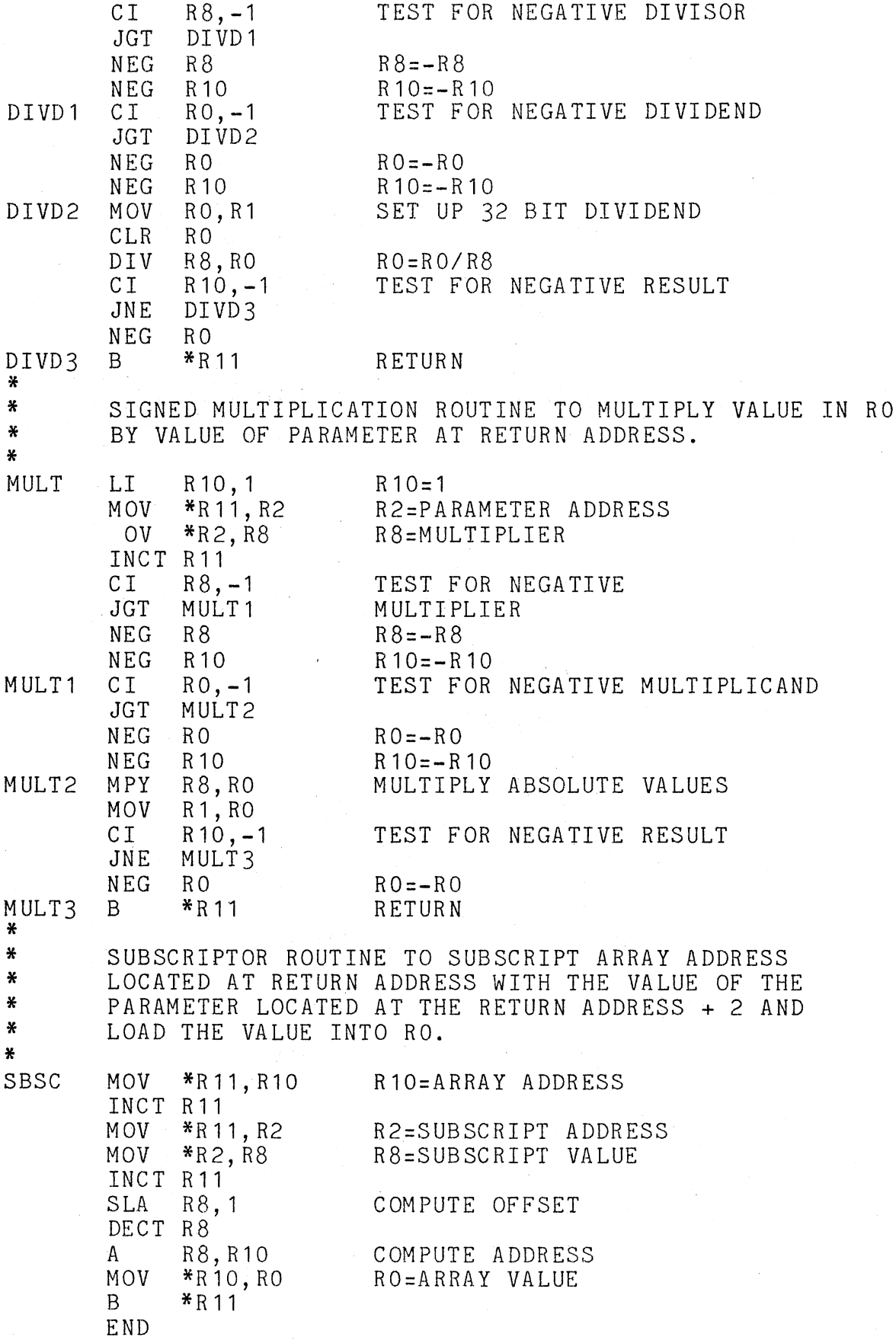

# APPENDIX C

# SAMPLE RUN

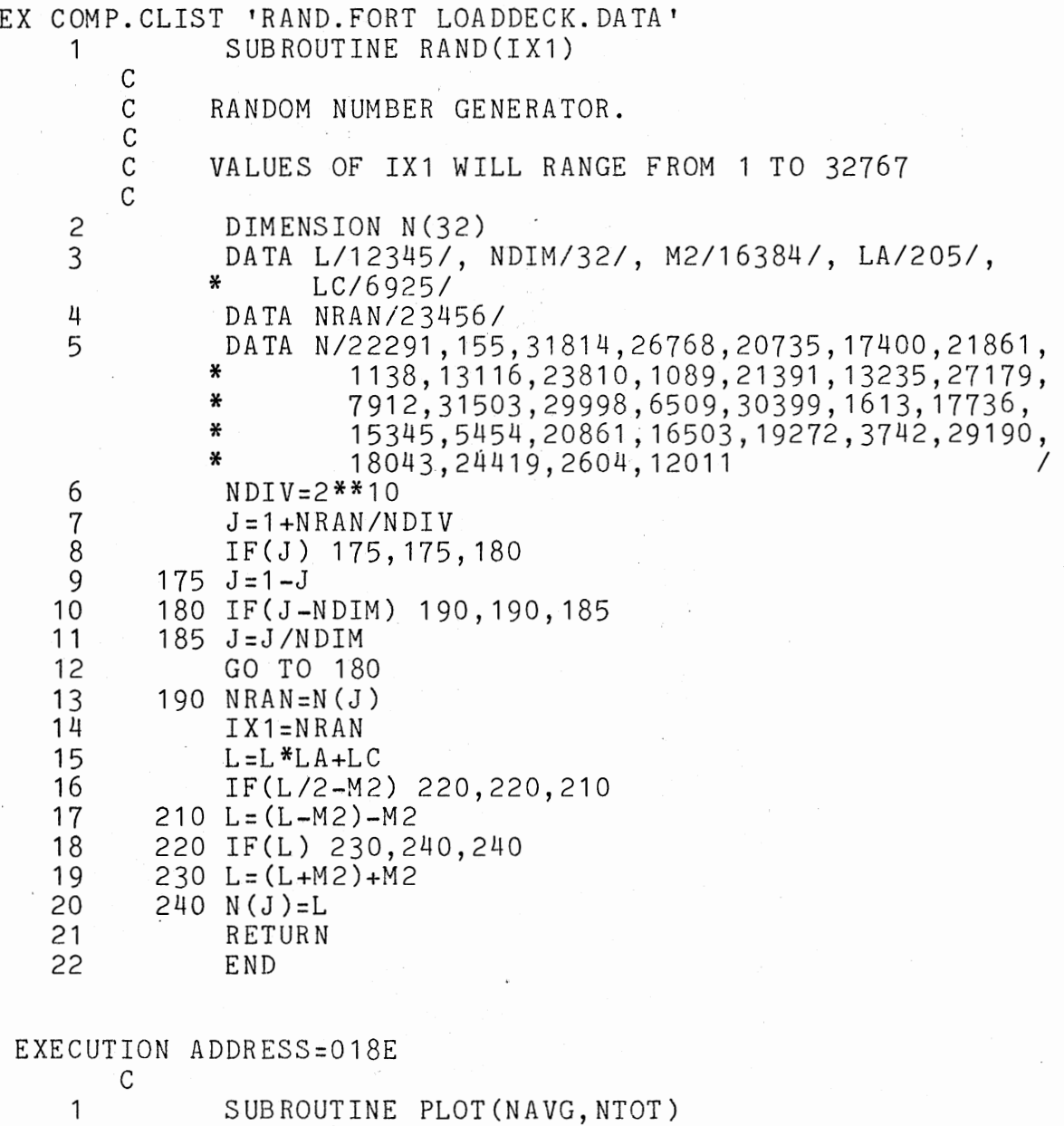

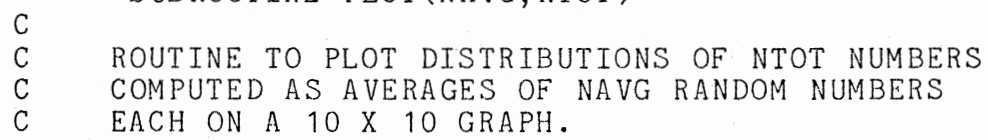

c 2 DIMENSION IDIST(10), LINE(10)<br>3 COMMON IN, LP COMMON IN, LP c SET PLOT CHARACTERS c 4 DATA IAST, IBLNK / '\*\*', ' '/ c c INITIALIZE DISTRIBUTION DATA TO ZERO AND LINE TO BLANK c 5 NMAX=0<br>6 DO 100 6 DO 100 I=1,10<br>7 LINE(I)=IBL 7<br>8 100 IDIST(I)=0  $IDIST(I)=0$ c LOOP TO RECORD DISTRIBUTIONS c 9 DO 300 I=1,NTOT c C COMPUTE NUMBER AS AVERAGE OF RANDOM NUMBERS c 10 NUM=O 11 DO 200 J=1, NAVG<br>12 CALL RAND(JRA 12 CALL RAND(JRAN)<br>13 200 NUM=NUM+JRAN/NA  $N$  UM = NUM + J R A N / N A V G C<br>C RECORD DISTRIBUTION c 14 ISUB=NUM/3277+1 15 IDIST(ISUB)=IDIST(ISUB)+1<br>16 IF(IDIST(ISUB)-NMAX) 300. 16 IF(IDIST(ISUB)-NMAX) 300,300,250<br>17 250 NMAX=IDIST(ISUB) 17 250 NMAX=IDIST(ISUB) 300 CONTINUE c MAKE PLOT OF DISTRIBUTION c 19 NDIV=NMAX/10 20 DO 1000 I=1,10<br>21 MMAX=NMAX-ND 21 NMAX=NMAX-NDIV 22 DO 500 J=1,10<br>23 IF(IDIST(J) 23 IF(IDIST(J)-NMAX) 500,500,400<br>24 400 LINE(J)=IAST  $LINE(J)=IAST$ 25 500 CONTINUE c C OUTPUT LINE OF GRAPH c 26 1000 WRITE(LP,1) LINE(1),LINE(2),LINE(3),LINE(4),<br>
\* LINE(5),LINE(6),LINE(7),LINE(8),LINE(9),<br>
1 FORMAT(10A2) 27 1 FORMAT(10A2)<br> **\*** LINE(10)<br>
28 RETURN **RETURN** 29 END

### EXECUTION ADDRESS=0332

 $\bar{z}$ 

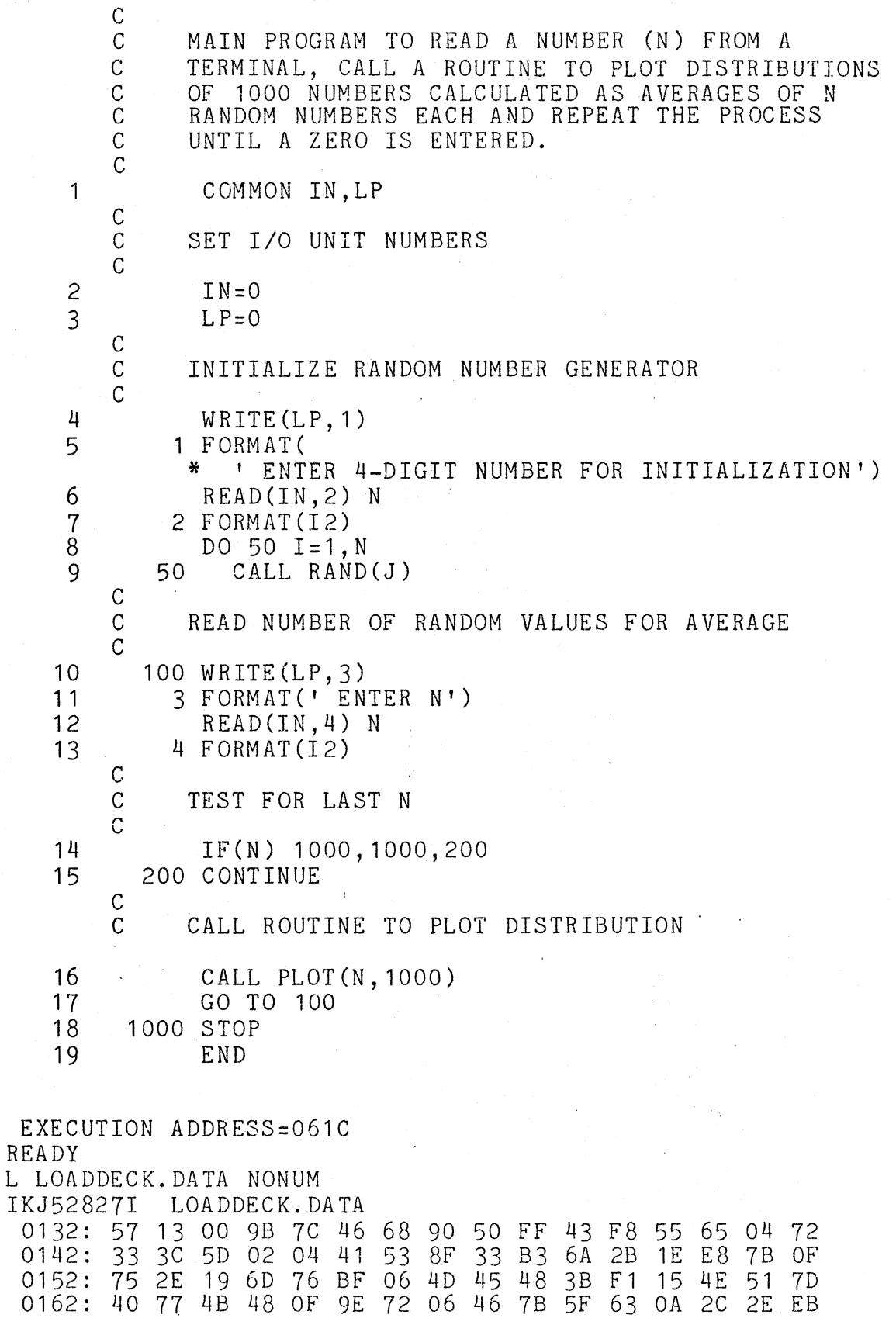

 $\bar{\bar{z}}$ 

0172: 30 39 00 20 40 00 00 CD 1B OD 5B AO 00 00 00 02

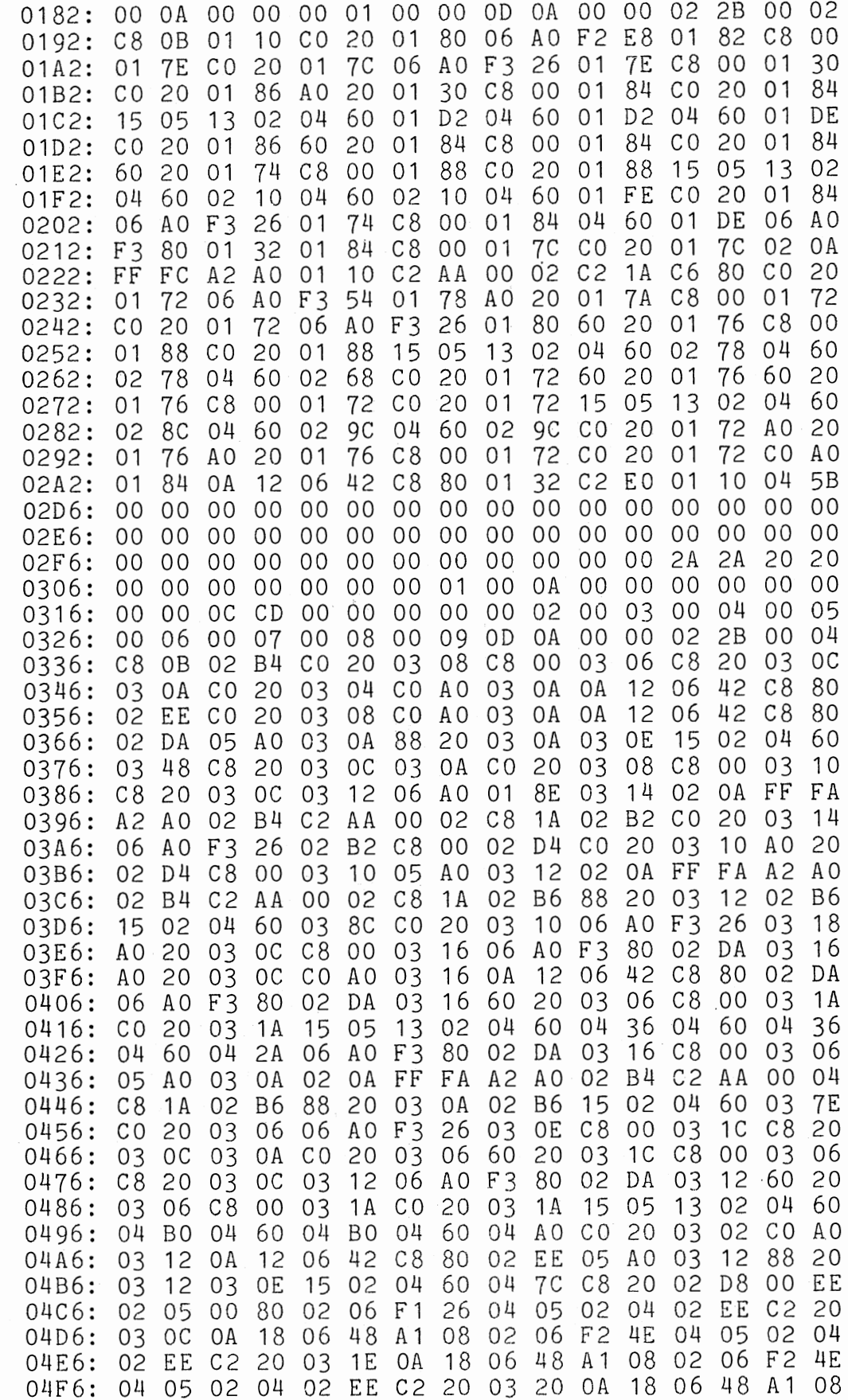

 $\hat{\mathcal{A}}$ 

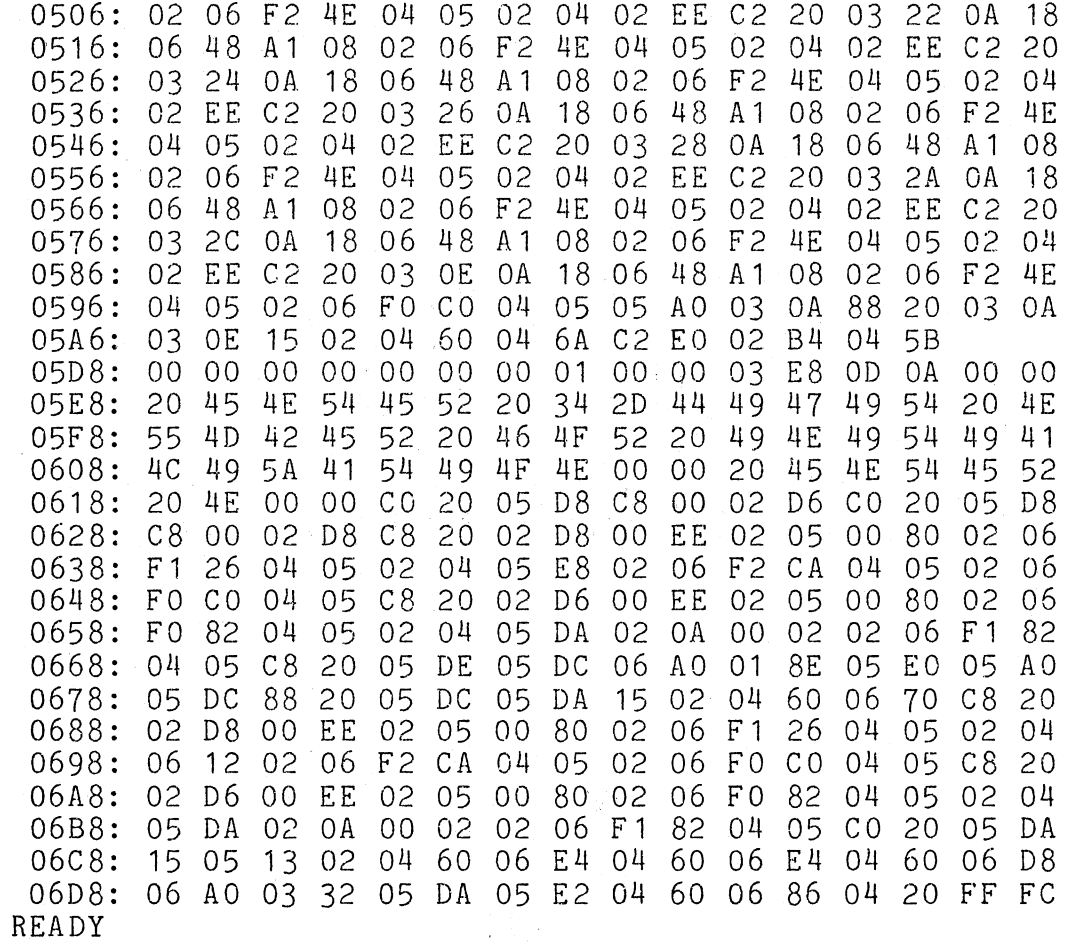

#### APPENDIX D

#### BNF SYNTAX OF FORTRAN STATEMENT TEXT

stmt ::= read stmt | write stmt | format stmt | assignment stmt | dimension stmt | data stmt | common stmt |  $g_0$  to stmt |  $if$  stmt |  $do$  stmt | stop stmt  $|$  end  $\overline{5}$ tmt  $|$  call  $\overline{5}$ tmt  $|$ subroutine stmt | return stmt | continue stmt

stop stmt  $::=$  STOP

end stmt  $::=$  END

return stmt ::= RETURN

continue stmt  $::=$  CONTINUE

read stmt ::= READ( int, int const ) io list

write stmt ::=  $WRITE($  int, int const) io list

io list ::= var | var , io list

var ::= int id | int id ( int )

format stmt ::= FORMAT( format list)

format list ::= format item | format item , format list

format item ::= format type | int\_const format\_type | string  $| / |$  int const X

format type ::= A1 | A2 | I int const | U

string ::= ' char string ' | int const H char string

assignment stmt  $::= var = rhs$ 

rhs ::=  $var$  | rhs op rhs | (rhs ) | const

op ::= + | - | \* | / | \*\*

dimension stmt ::= DIMENSION dimension list

dimension list ::= dimension item  $|$ 

dimension item , dimension list dimension item ::= int id ( int const ) data stmt ::=DATA data block data block ::= id list / data list / | id<sup>-</sup>list / data<sup>-</sup>list / data block id\_list ::= int\_id | int\_id , id\_list data\_list ::= data\_item | data\_item , data\_list data\_item ::= const | string common stmt ::=COMMON id list go to stmt  $::=G0$  TO int const if stmt  $::=$  IF( rhs ) int const, int const, int const do stmt ::= DO int id = int , int | DO int id = int , int , int subroutine stmt ::= SUBROUTINE id | SUBROUTINE id ( subroutine list ) subroutine list ::= int id | int id , subroutine list call stmt  $::$  CALL id  $|$  CALL id  $($  call list  $)$ call\_list ::= const | int\_id | const , call\_list int id, call list int\_const ::= pos\_num | pos\_num num\_list pos\_num ::= 1 | 2 | 3 | 4 | 5 | 6 | 7 | 8 | 9 num list ::= num | num num list num  $::= 0$  | pos num const ::=  $0$  | int const | - int const int id ::= int alpha | int alpha id id ::= alpha | id num | id alpha int\_alpha ::= I | J | K | L | M | N alpha ::= A | B | C | D | E | F | G | H | int alpha | O P | Q | R | S | T | U | V | W | X | T | Z int ::= int\_const | int\_id

char\_string ::= char | char char\_string

 $\sim 100$ 

 $\mathcal{L}^{\mathcal{L}}_{\mathcal{L}}$  . The  $\mathcal{L}^{\mathcal{L}}_{\mathcal{L}}$ 

char ::= alpha | num | blank | ! | @ | # | \$ | & | \* |<br>( | ) | - | + | = | ; | ' | , | . | /

 $\sim$   $\sim$ 

 $\label{eq:2.1} \frac{\partial}{\partial t} \left( \frac{\partial}{\partial x} \right) = \frac{\partial}{\partial x} \left( \frac{\partial}{\partial x} \right)$ 

 $\label{eq:3.1} \left\langle \frac{\partial}{\partial t} \right\rangle_{\rm{eff}} = \frac{1}{\sqrt{2\pi}} \left\langle \frac{\partial}{\partial t} \right\rangle_{\rm{eff}} = \frac{1}{\sqrt{2\pi}} \left\langle \frac{\partial}{\partial t} \right\rangle_{\rm{eff}} = \frac{1}{\sqrt{2\pi}} \left\langle \frac{\partial}{\partial t} \right\rangle_{\rm{eff}} = \frac{1}{\sqrt{2\pi}} \left\langle \frac{\partial}{\partial t} \right\rangle_{\rm{eff}} = \frac{1}{\sqrt{2\pi}} \left\langle \frac{\partial}{\partial t} \right\rangle_{\rm{eff}} = \frac{1}{\sqrt$ 

## Supplemental notes:

- 1. The range of int const is from 1 to 32767.
- 2. The range of const is from -32768 to 32767.
- 3. The maximum length of id and int id is 6 characters.
- 4. If string is defined using int\_const H char string, then the value of int const must be equal to the length of char\_string.

#### APPENDIX E

#### GLOSSARY

ASCII - American Standard Code for Information Interchange. Cross compiler - A compiler that executes on one computer

and produces object code for a different computer. EBCDIC - Extended Binary Coded Decimal Information Code. Finite state automaton - A parser that consists of a finite

- number of states and recognizes input strings by making transitions between states until a final state is reached.
- Grammar A set of definitions which specify the sequences of characters that form allowable programs in a language.
- ,Hex deck -File of hexadecimal records of object code suitable for loading onto the object computer.
	- Hexadecimal Base 16 number system using the characters A through F to represent the digits with values 10 through 15.
- Host computer Machine on which the cross compiler executes.
- Intermediate code Code generated by the compiler for internal representation of FORTRAN statements.

Lexical analyzer - A subroutine whose function is to recog-

nize tokens in a string of input characters.

Object code - Hexadecimal machine code generated by the com-

piler to be loaded onto the object computer.

Object code templates - Hexadecimal machine code stored in the compiler for use in generation of object code.

Object computer - Machine for which the compiler generates object code.

Parse - Process of determining the syntactic structure associated with a string of input characters.

Parser - A subroutine whose function is to parse a statement

in the source code.

Source code- FORTRAN program input to the compiler.

Syntax - Relation associating sentences of a language with the structure that is specified by the grammar for the language.

# $\texttt{VITA}$   $^2$

Steven Roger Heard

Candidate for the Degree of

Master of Science

#### Thesis: A FORTRAN CROSS COMPILER FOR A TMS 9900 MICROCOMPUTER SYSTEM

Major Field: Computing and Information Sciences

Biographical:

- Personal Data: Born in Winston-Salem, North Carolina, April 18, 1956, the son of Mr. and Mrs. Burton E. Heard.
- Education: Graduated as valedictorian from Dale High School, Dale, Oklahoma, in May, 1973; received the Bachelor of Science degree in Computing and Information Sciences from Oklahoma State University, Stillwater, Oklahoma, in December, 1977; completed the requirements for the Master of Science degree in July, 1979, at Oklahoma State University.
- Professional Experience: Employed by Oklahoma State University as a Student Assistant from September, 1977 to December, 1977; employed by Oklahoma State University as a Graduate Assistant from January, 1978 to May, 1979.